# **Archimedes Basic Compiler**

. . . . . . . . . . . . . . . .

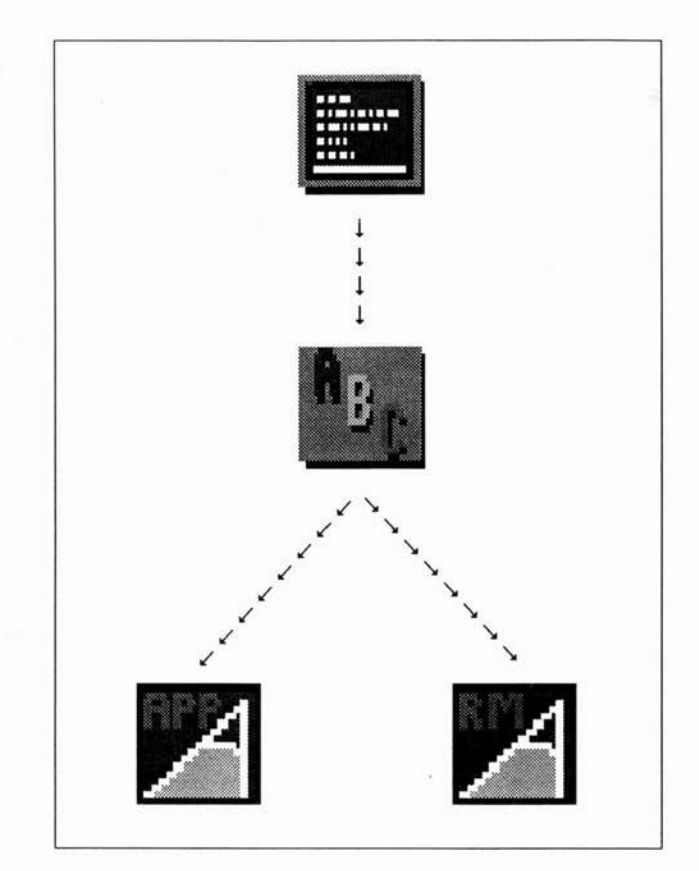

# **User Guide**

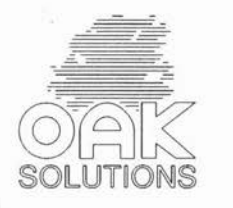

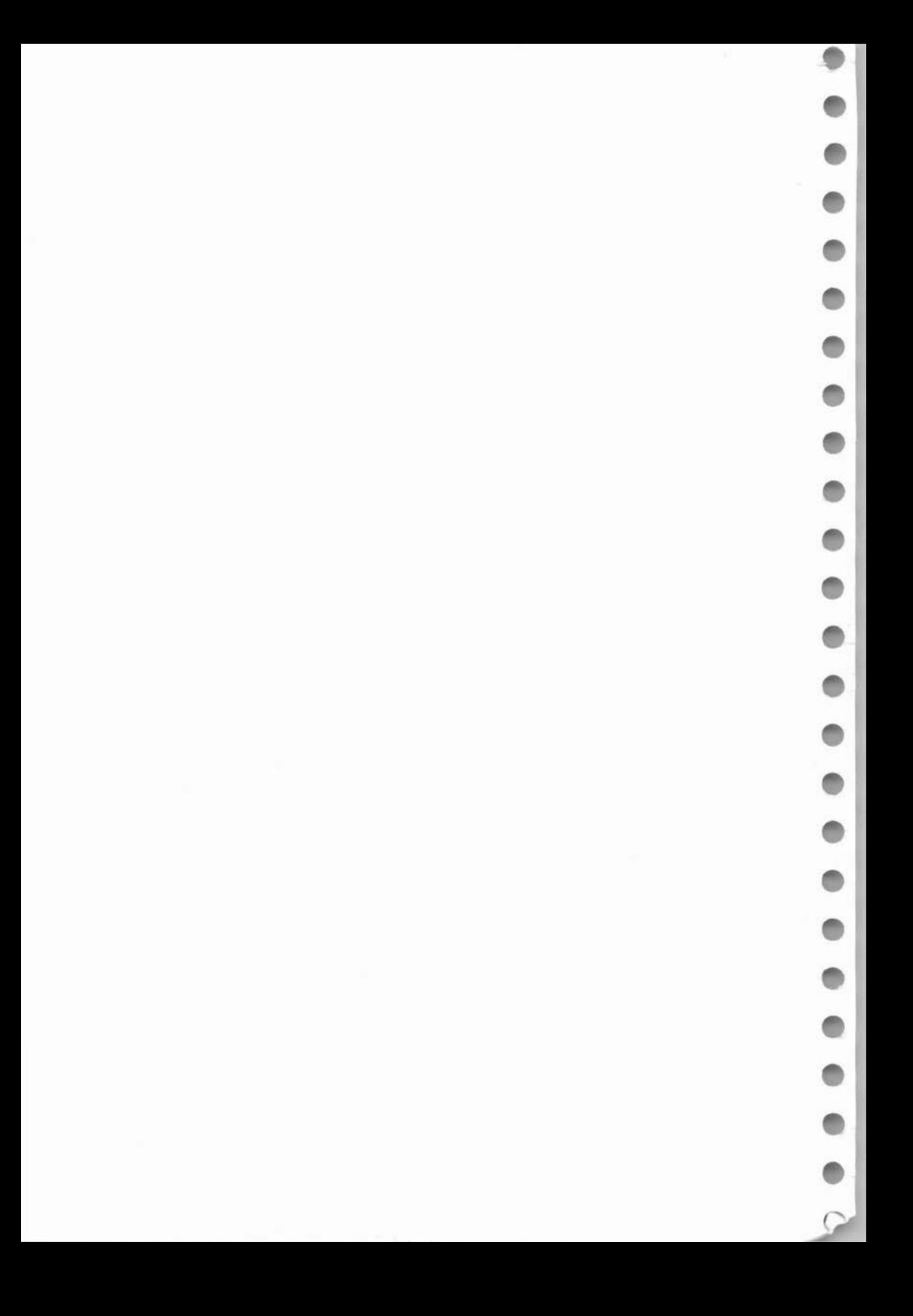

# **Contents**

m

.........

T

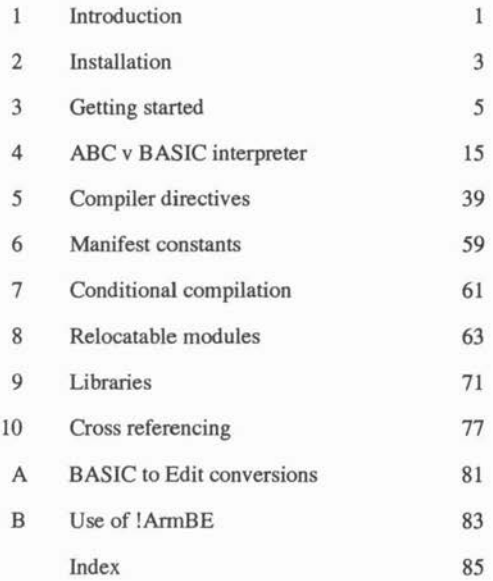

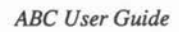

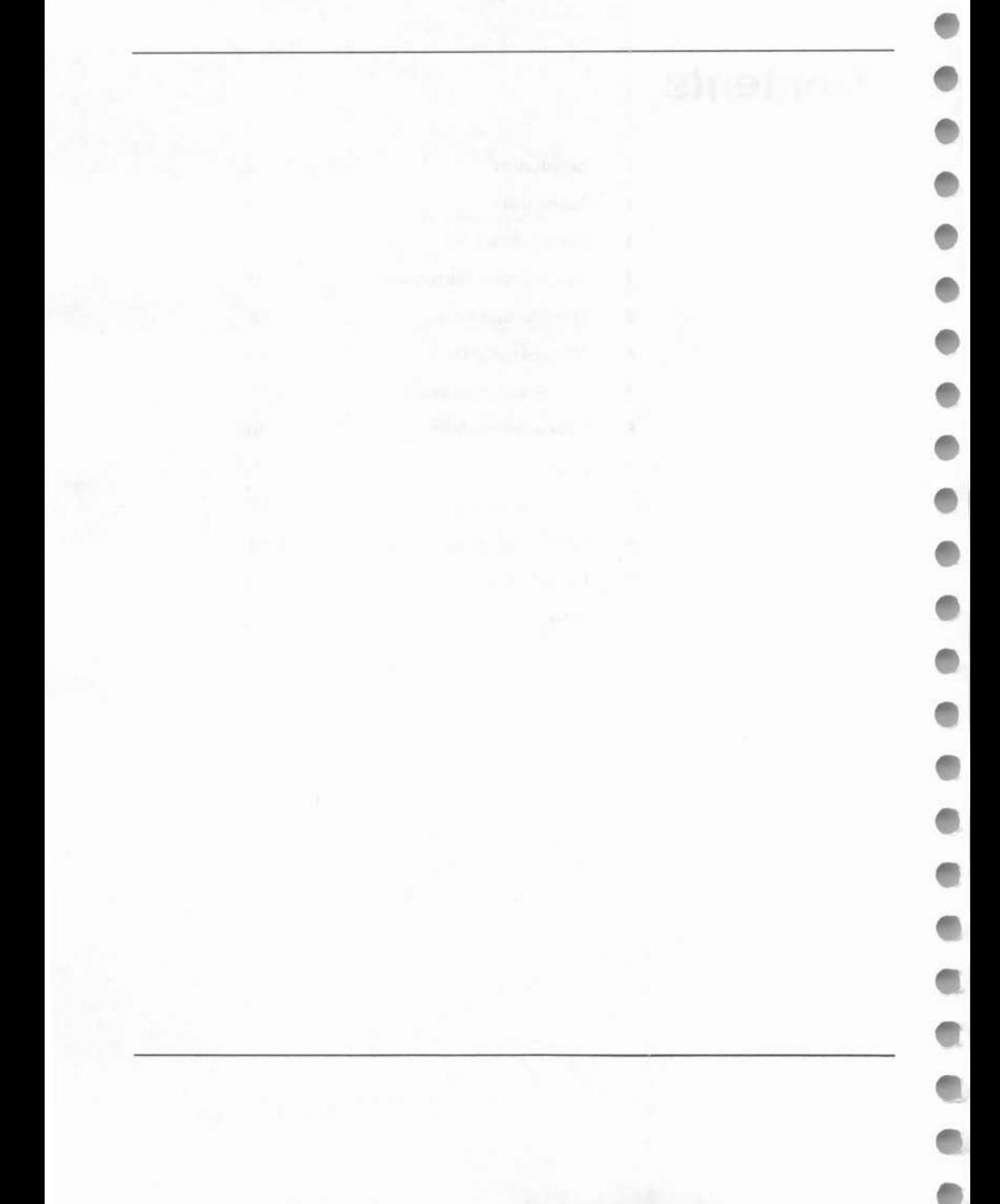

# **Introduction**

All versions of Acorn's BBC microcomputer to date, including the Archimedes, have been supplied as standard with a version of BBC BASIC which runs as an interpreter. An interpreter is a program which reads the program line by line, analyses and evaluates the instructions, then executes them immediately. The alternative to an interpreter is a compiler. A compiler also reads the whole program, but without execution. Instead, the instructions of the input program (usually called the source) are converted into machine code and the resultant output, the object program, is normally saved as a separate file. This compiled program can then be executed just as if it had originally been written in machine code, rather than a 'higher level' or more user friendly language.

Interpreters have the advantage that a program can be typed in and run straight away without any extra operations. However, they also have two major disadvantages. The first is that, especially for large programs, you can never be absolutely sure that a program is free of syntax errors. These will be found only if the interpreter tries to evaluate the instructions in which they occur. If, when a program runs, a particular path through the code is not followed, possible errors in that area of the program remain undetected. Since a compiler always processes and evaluates every instruction, such errors are always discovered immediately.

The second disadvantage of interpreted programs is that the speed of execution is much lower than for compiled programs. This is because each statement must be re-interpreted every time it is executed. Under a compiled system, most of this analysis is done once only - during the compilation - and so does not waste time when the compiled program executes.

The ideal is to have both an interpreter and a compiler. The interpreter is used to develop and test logic and debug the algorithms, while the compiler fulfils two roles. It can be used initially to detect syntax errors, and finally. when development is complete, to produce the finished compiled program. The Archimedes BASIC Compiler has been produced to provide you with this ideal development environment for your Archimedes programs.

1

#### *ABC User Guide*

2

# **Installation**

Your ABC system consists of a single disc. This contains the following:

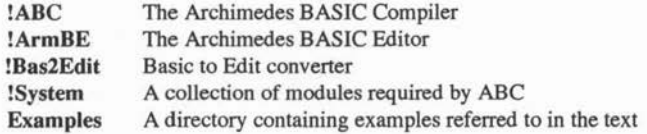

ABC is designed for use under the RISC OS Desktop. On the distribution discs, the software is present in a ready to run form. However, it is strongly recommended that you should install the system onto either another floppy disc or a hard disc. You should then put the original distribution disc away in a safe place.

To install ABC, first enter the RISC OS Desktop. It may be that your Archimedes automatically starts up in the Desktop in which case you have nothing to do. However, if this is not the case, you can enter it from BASIC or from the supervisor prompt by typing:

\*Desktop

# **Installing onto floppy discs**

You will require a blank formatted disc. Place the ABC disc in drive 0 and, using the mouse, point at the icon representing this drive and click the Menu button. From the menu which appears choose the **Backup** option. You will be asked if you are sure that you want to continue. Answer by pressing Y. You will then be prompted to insert the source disc in drive 0. You should already have placed the source disc in this drive, so just press the space bar. Then follow the instructions to swap the discs when necessary.

When the process has finished, label the copy you have just made. Then place the original disc in a safe place.

*3* 

# **Installing onto a hard disc**

Open directory viewers for your hard disc and for the ABC disc. Then, create a new directory on your hard disc to hold the ABC system. You can do this using the **New directory** option from the directory viewer menu. A name such as ABC would be suitable.

When you have created your destination directory, open a directory viewer onto it and drag the icons for everything other than !System from the distribution disc directory viewer and drop them onto the hard disc directory viewer. This will copy them all across.

You should already have a !System at the top level of your hard disc which contains support modules for other applications etc. The aim is to end up with a !System on your hard disc which contains the most up-to-date versions of all the support modules which you require for ABC *and* any other applications which you own.

At this point you should make a backup of your !System directory. If you accidentally delete a file it could prevent many of your applications from working.

Point at the !System directory within each directory viewer, press and hold down the Shift key, double click with the Select button and then release Shift. Next, double click on the modules directory icon, this will show you the files which it contains. Point within each !System.modules directory viewer, click the Menu button, slide off the **Display** option and choose the **Full Info** option. This will provide details about each module, including their dates of creation.

If a module is provided on the ABC disc which you don't already have a copy of, then drag its icon across from the floppy disc !System.modules directory viewer to the hard disc !System.modules directory viewer.

If, however, a module is provided which you do already own then you need to check the dates of the two copies. You should only copy across the version from the distribution disc if it is a more recent version than the one you currently have. To replace a module you should first delete the old one and then drag the replacement into position.

*ABC User Guide* 

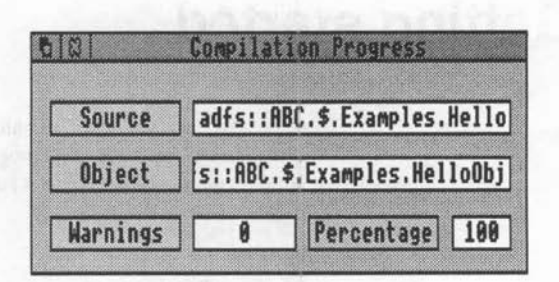

This confirms the path names of the source and object files and shows the progress through the compilation in terms of both the number of problems which have been found so far and the percentage of the compilation which has been completed.

The compilation will take just a few moments, after which the following will be displayed:

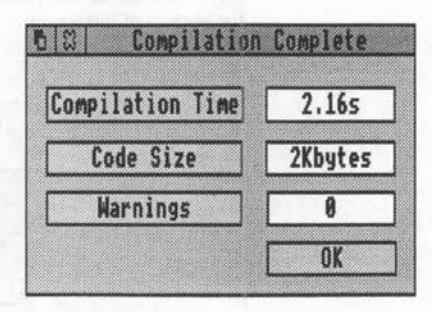

This verifies that the compilation has been completed successfully and provides information about the time taken and the size of the object code produced. The object code always contains a header block of about 2 Kbytes. Hence the length of the object will always be at least this size.

*6* 

# **Getting started**

Once ABC has been installed onto either a working disc or your hard disc, you will need a BASIC program to compile to try it out. A very simple example called Hello is provided in the Examples directory. This consists of the following:

10 REM >Examples.Hello 20 PRINT "Hello"

You are now ready to find out how easy the compiler is to use.

# **Compiling a program**

Open a directory viewer onto your ABC disc and find the icon which is labelled !ABC. Then, double click on this icon with the Select button. This starts up the compiler and places the ABC icon on the icon bar at the bottom of the screen.

To compile the Hello program, open a directory viewer onto the Examples directory and drag the Hello icon from the directory viewer and drop it on top of the ABC icon on the icon bar. The following will appear:

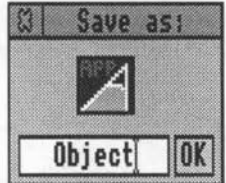

This represents the object file which you are about to create. You can, if you wish, alter the name of this file from the default, Object. To do this, press the Delete key until the writable icon is empty and then type in the name which you want to use, for example HelloObj.

Use the Select button to drag the object code icon from the dialogue box to a directory viewer where you want the file to be created. A good place to save it would be in the Examples directory alongside the source. When you drop the icon in the directory, the compilation will start and the following window will appear:

# **Executing the code**

The object code produced during the compilation is saved using the name you provided earlier. Therefore you should be able to see an application icon called HelloObj (or whatever you chose to call it) in the Examples directory viewer.

To execute the code, double click on this icon with the Select button. A window will be opened and the output from your code, the string Hello, will be printed in it. Then, when execution is complete, the message Press SPACE or click mouse to continue will appear:

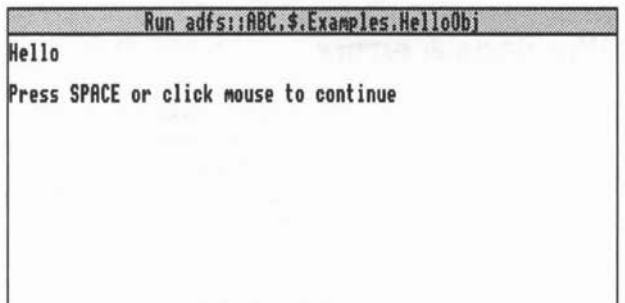

Obeying this instruction will remove the window from the screen.

# **ABCLib**

To execute the object code produced, ABCLib the ABC library module must be active. This library is automatically loaded when the compiler is initialised. Therefore, if you compile a file immediately before running the object code, you won't have anything to do.

However, if you reset your computer and then double click on the object code icon to execute the code, you will get the error message:

ABCLib not loaded

You need to open a directory viewer onto the !System.modules directory and double click on the ABCLib icon before executing this code.

You may find it convenient to create an application directory to hold your object code. Then you can add the following line to the **!Run** file so that it automatically loads the ABCLib module for you:

RMensure ABCLibrary 4 . 00 RMLoad System:modules.ABCLib

This assumes that ABCLib is included in !System.modules which is where you are advised to place it.

If you provide an application to someone else, you should include a !System.modules directory on the disc holding ABCLib and advise the recipient to install it as described in the instructions in Chapter 2, *Installation.* 

### **Warnings & errors**

If the compiler discovers a problem with your BASIC program then it will stop and display either an error message or a warning. A large range of different messages have been implemented to allow the description of the problem to be as specific and meaningful as possible.

Error messages are the more serious. After an error the compiler is unable to continue generating code.

Warnings are given when there is something wrong with the code but the compiler has been able to make a guess at what you meant or ignore the incorrect statement. The compiler will continue generating code after a warning, however the object code might not do what you intended!

#### **Warnings**

To see a warning, try compiling the Warnl file in the Examples directory. This contains the following program:

10 REM >Examples.Warnl 20 A\$ = "Hello : REM A simple message 30 PRINT A\$

The error is on line 20 - a double quote is missing from the end of the string.

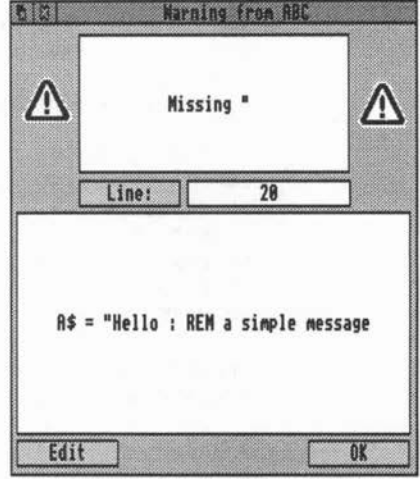

When you compile the program, the following will appear:

This provides information about what the bug is, which line it was found on and then prints out the full line.

Having obtained a warning, you have two alternatives. You can either click on **OK** to continue with the compilation or click on **Edit** to enter the BASIC Editor. See the sections below for details:

#### **Choosing OK**

If you choose the former option then the compiler will continue with the compilation, having guessed that you meant the missing double quote to be at the end of the line. When the compilation is complete, the dialogue box produced will confirm that 1 warning was issued during the compilation.

If you try running the code produced by double clicking on the object file, the following will be printed:

Hello : REM a simple message

Although object code has been produced, it does not do what was intended, which was to print **Hello.** Hence, you should be very wary of the code produced by a compilation which generated a warning.

One reason for continuing with the compilation is that it allows you to detect further problems using just a single run of the compiler. However, a note of caution is required here as well. Any subsequent warnings may be spurious. They may be generated because the compiler guessed incorrectly at the cause of the first problem. For example, try compiling **Warn2** which contains the following:

10 REM >Examples.Warn2  $20$  FOR  $I$  = 1 TO 10 30 PRINT I% 40 NET I% 50 FOR J% = 1 TO 10 60 PRINT J% 70 NEXT J%

This contains a single mistake - the NEXT on line 40 has been misspelt. However, when line 40 is reached, the warning generated is:

#### = expected

This is because the compiler makes the (incorrect) assumption that **NET** is a variable which is being assigned the value **1%.** Then, when the last line is reached, the compiler still thinks that the first FOR loop hasn't been ended and so produces the message:

Unclosed FOR loop

#### **Choosing Edit**

The **Edit** option can only be selected if you have have the **ArmBE**  module loaded. This is the module which the Archimedes BASIC Editor provides and uses. This Editor is provided with all Archimedes and A3000 computers. However, for convenience we have included it on the ABC distribution disc as well, together with a new icon driven user interface. Open a directory viewer onto your copy of the distribution disc and double click on the **!ArmBE** icon. This will load the module and install the BASIC Editor icon onto the icon bar.

If you select this option, the Editor window will be opened, your source program will be loaded with the erroneous statement at the top of the screen ready for you to alter. You can then make the change in the normal way, save the program using function key F3, return to BASIC using SHIFT-F4 and then return to the Desktop by QUITting.

After making an edit, the compilation will continue. However, the compiler will continue where it left off, still using its guess at what you intended. Your correction will be taken note off the next time you compile the program.

Although editing the program as problems arise does not affect the output during this compilation, it does ensure that your compilation will be problem free next time through. Therefore, it is well worth doing. It prevents mistakes being forgotten and allowed to re-occur.

**Errors** 

An error is a problem which is serious enough for the compiler to be unable to guess what you meant. Therefore, compilation is unable to continue after an error has occurred. The best course of action is to immediately correct the program and start again.

The dialogue box which appears when a error occurs is similar to that for a warning. The only difference is that the title is **Error from ABC**  rather than **Warning from** ABC. You are still given the two options **Ok and Edit.** Choosing **OK** will end the compilation process. Choosing **Edit** will take you into the Editor to allow you to change the program.

Because the cycle of:

Find a bug Correct it Recompile

can be time-consuming, the compiler will do its best to avoid giving errors. The majority of syntax problems etc produce just a warning with a sensible guess being made as to what you intended.

A common cause of errors is trying to use an *unassigned* variable. This is a variable which is never assigned a value within the program. This situation frequently occurs due to the mis-spelling of variable names in expressions. However, particularly with a large program, you may inadvertently have several such variables. It would be very frustrating to have them reported one at a time, with you fixing a single occurrence and recompiling from the beginning inbetween.

So, what the compiler does, is to report them as warnings as it finds them. Then, at the end of the first pass when it is sure that no further ones exist, you will be given the error:

Unknown object(s) found

For example, try compiling **Errorl.** This file contains the following program:

10 REM >Examples.Errorl  $20 A$   $R = a$  $30 B$   $B$  = b  $40 \text{ } C\% = 3$  $50 \text{ D}$ % = A% \* B%

The compilation will produce two warnings:

a is not defined

and:

b is not defined

Then, when the pass is complete, the following error will be given:

Unknown object(s) found

The compilation will then end. This allows you to find out about and fix all unassigned variables with just one pass of the compiler.

### **Compiler options**

If you point at the ABC icon on the icon bar and click the Menu button, the following menu will appear:

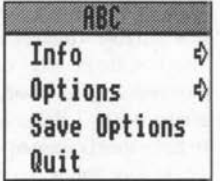

The first and last options are the standard ones provided by the majority of applications. **Info** provides information about ABC including the version number. **Quit** closes down ABC and removes the icon from the icon bar. The other two options are more interesting.

If you slide off **Options,** you will be presented with the following dialogue box:

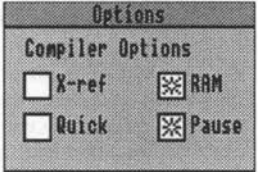

Each of the option boxes represents a setting which affects how the compiler behaves.

**X-ref,** when selected, instructs the compiler to build up details of all the variables, procedures and functions used in the program; the calling sequence of routines etc. Then, when the compilation is complete, you can interrogate this store of information. Full details of this option are given in Chapter 10, *Cross referencing.* The default is for the option to be off.

**Quick,** when selected, applies a number of compiler directives to produce code which is smaller and faster. The list is as follows:

REM { NOTRAPS} REM {NOSTACKCHECK} REM {NOESCAPECHECK REM {NOARRAYCHECK} REM {NOZEROLOCALS}

 $\frac{1}{\bullet}$ 

Details of these directives are given later in Chapter *5, Compiler directives.* The directives make a number of assumptions about your code. Therefore, this option should be used with care. The default is for the option to be off.

**RAM,** when selected, performs RAM to RAM compilation. The alternative is for the compiler to read the source from disc, a few lines at a time, and write out the object produced in a similar manner. RAM to RAM compilation is faster but does require a larger amount of memory and so may not be practical for compiling large programs on smaller machines. The default is for the option to be on.

**Pause,** when selected, causes the compiler to display a Warning dialogue box every time it finds a problem, and wait until you click on **OK or Edit** before continuing with the compilation. This gives you chance to act on the mistakes and stop the compilation if you wish. If you de-select the option, messages will not be displayed. The only information you will be given will be a count of the number of warnings when the compilation is complete. De-selecting this option is particularly useful for long compilations which you wish to leave unattended. The default is for the option to be on.

Choosing **Save options** from the original menu will save the current settings of the options so that they are recalled automatically the next time you use ABC.

# **ABC v BASIC interpreter**

In an ideal world, it would be possible to have complete source and object compatibility between the BASIC interpreter and the ABC compiler. Unfortunately, this is not the case. There are certain small differences between the syntax for some instructions, as well as in the output generated. An existing program may, therefore, need some minor modification before compilation.

Some of these differences are inherent in the execution of compiled or interpreted code. Others are deliberately implemented to improve the performance of the compiled code - since the compiler is primarily intended as a development tool, not just a new way to run existing programs.

These differences are highlighted below.

## **Structures**

The compiler supports all the flow control structures available in BASIC V with just a few minor differences.

#### **Closed structures**

The interpreter insists that there is a one-to-one correspondence between opening and closing structure markers in the case of CASE ... ENDCASE and IF ... ENDIF structures. The compiler takes this rule one step further and insists that the one-to-one correspondence is maintained between REPEAT ... UNTIL, WHILE ... ENDWHILE, and FOR ... NEXT

#### **Multiple exits from procedures & functions**

For procedures and functions, the compiler's rules are more relaxed. It does not insist that there is only one ENDPROC for every DEFPROC and only one function return for every DEFFN.

The rules governing the use of ENDPROC in ABC programs are as follows:

#### **Procedures**

a) The body of a procedure starts at the DEFPROC and lasts until either:

An ENDPROC is found which is not nested within a structure

The end of the program is reached

Another DEF is encountered

b) An ENDPROC which is nested within some other structure will be compiled as a branch to the 'real' end of the procedure.

Thus examples of legal structures are:

1000 DEFPROCexl 1010 REPEAT  $1020$  IF X = 0 THEN ENDPROC  $1030...$ 1040 UNTIL FALSE  $1050...$ 1060 ENDPROC

2000 DEF PROCex2  $2010...$ 2020 CASE X OF 2030 WHEN 1 : ENDPROC 2040 OTHERWISE  $2045...$ 2050 ENDCASE 2060 ENDPROC 3000 DEF PROCex3  $3010...$ 3020 IF X = 0 THEN  $3030...$ 3040 ELSE

- $3050...$ 3060 ENDPROC 3070 ENDIF
- $3080...$
- 3090 ENDPROC

Whereas the following is not allowed:

```
1000 DEF PROCex4 
1020 IF X = 0 THEN 1050 
1030...1040 ENDPROC 
1050...1060 ENDPROC
```
This example is not allowed because neither of the ENDPROCs on lines 1040 or 1060 are nested within some other structure. This program should be converted to use the multi-line IF ... THEN ... ELSE ... ENDIF to make it acceptable.

Note that PROCex I may cause some problems for earlier versions of the interpreter. Under BASIC IV and previous versions, the REPEAT UNTIL loop would have been left 'pending' if the ENDPROC on line 1040 had been executed. This was corrected under BASIC V - this version flushes the stack and discards the loop. ABC has no problems with this type of structure, whilst executing it does not have the concept of 'current' structures.

#### **Functions**

 $\frac{1}{2}$ 

The rules for the use of function returns are the same with one addition:

c) No function may return values of incompatible data types.

For example, the following is not allowed:

```
100 DEF FNx(A) 
200 IF A = 0 THEN
210 = "HELLO" 
220 ELSE 
230 = PI / 4240 ENDIF
```
(This isn't much use anyway because just about all you can do is print it!)

#### **Multiple entry points**

A listing such as:

1000 DEF PROCa 1010 DEF PROCb 1020 PRINT "Hello" 1100 ENDPROC

is treated differently under the compiler and the interpreter.

Under the interpreter, it leads to two identical procedures being available; PROCa and PROCb. Calling either of these will result in the string **Hello** being printed.

Under the compiler, two procedures will exist but will be different. Under the rules given in the section above, **PROCa** ends when the DEF on line 1010 is encountered. Hence **PROCa** is a null procedure which does nothing when it is called. Note that a warning will be given to let you know that the procedure body is unclosed. See also the compiler directive N01RAPS which is documented in the section *Falling into PROCs!FNs* in Chapter *5, Compiler directives.* 

#### **Keyword position**

Under the interpreter there are strict rules about where certain keywords must occur in the text. These rules are more relaxed under the compiler.

The compiler still insists on the THEN of a block structure IF ... THEN ... ELSE ... ENDIF being at the end of a line. Similarly the OF in a CASE ... OF ... WHEN ... ENDCASE.

However, the keywords WHEN, OTHERWISE, ENDCASE, ENDIF etc no longer have to be the first non-space objects on a line. For example, the following is quite acceptable:

CASE i% OF WHEN l:PRINT"l":WHEN 2:PRINT"2" OTHERWISE PRINT "ERROR":ENDCASE

*4 ABC v BASIC interpreter* 

#### **The 'Dangling ELSE'**

The compiler corrects one of the 'bugs' in the BASIC interpreter, by correctly handling nested single-line IF ... THEN ... ELSE statements:

IF A% > B% THEN IF A% > C% THEN PRINT "A" ELSE PRINT "C" ELSE PRINT "B" OR "C"

Under the interpreter, the first ELSE applies when either of the preceding IF statements returns FALSE. This means the only possible output is A or C under all circumstances. This is clearly incorrect as demonstrated in the following table:

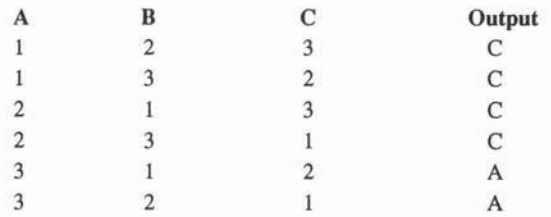

Under the compiler, the innermost ELSE applies to the innermost IF, and the outermost ELSE applies to the outermost IF. The correct results are returned, as follows:

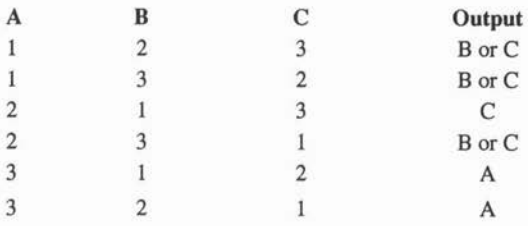

#### **Short cuts**

The compiler does not allow the use of:

NEXT,

to terminate two (or more) FOR loops. Similarly, it does not allow the use of only one NEXT statement to terminate more than one FOR loop, through the use of the outer loop's control variable only.

*ABC User Guide* 

For example, the following program will be rejected:

10 FOR I% = 0 TO 10 20 FOR J% = 0 TO 10  $30 \text{ A}\frac{8}{}(\text{I}\frac{8}{3},\text{J}\frac{8}{3}) = 0$ 40 NEXT I% : REM terminate both loops

*4 ABC v BASIC interpreter* 

### **Scope rules**

It is not uncommon for a program to contain several variables with the same name. For example, there may be a global name created at the 'top' level and several independent local versions, created within procedures and functions. Clearly, when a variable is referenced the program must know which one to use. This is determined by the *scope rules.* A variable can be referenced only when it is *in scope.* So, for example, a LOCAL variable can be referenced only within the procedure or function to which it belongs.

The scope rules for the compiler are *static.* This means that a specific occurrence of a non-unique variable name in the text of the program always references the same variable, whether local or global. Furthermore its meaning can be determined just by looking at the program text.

This view of the scope rules is not shared by the interpreter, its scope rules are said to be *dynamic.* That is, determination of which variable is referenced happens while the program is running and may depend on code elsewhere in the program. For example:

 $10 A=1$ 20 PROCp(A) 30 END 40 DEFPROCp(X) : LOCAL A 50 PRINT X,A : PROCq(X) 60 ENDPROC 70 DEFPROCq(Y) 80 PRINT Y,A 90 ENDPROC

Under the interpreter, the value of A in **PROCq** depends on where **PROCq** has been called from. If it is from the main program A takes the global value **(1).** If it is from **PROCp** A takes the value local to **PROCp (0).** Under the interpreter this program will produce:

#### **Output Implication**

- l 0 A passed to **PROCp** in X but A made local to **PROCp**
- l 0 X passed to **PROCq in Y** but A still local to **PROCp**

*21* 

The compiler classes all variables as global, unless they are declared explicitly to be local to the procedure or function in which they are used. In the example above, therefore, the local value of A applies only to **PROCp,** not to any other procedure. In the compiled version **PROCq** will always use the global value of A, regardless of where **PROCq** was called from. Under the compiler this program will produce:

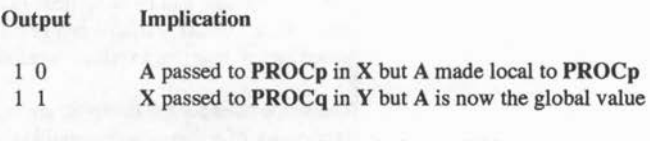

Variables such as A are known as dynamic free variables.

An additional point to note about scope is that the use of GOTO or GOSUB to jump from one procedure or function into a different one will produce unpredictable results, since the variables which will be in scope after the jump are unknown.

# **Local error handling**

ABC provides a full package of local error handling. This differs from the way in which the interpreter handles it - the specification is as follows:

#### **Setting local error handlers**

LOCAL ERROR <stmt>

ON ERROR LOCAL <stmt>

Both mean the same thing, namely 'set an error handler for this procedure'. The error handler will be inherited at run time by any PROC or FN which is called from the scope of the local error handler.

10 ON ERROR PRINT "Error detected" . . . . . 99 END 100 DEF PROCone 110 LOCAL ERROR PRINT "Local error detected" . . . . . . . 150 ENDPROC 200 DEFPROCtwo 210 ERROR l,"Crash!" 220 ENDPROC

If PROCtwo is called directly from the main program, then the error which it generates will be caught by the global error handler which is set up on line 10. Alternatively, if PROCtwo is called from PROCone, the local error handler set up by PROCone on line 110 will be activated.

In a more complicated case there might be a third procedure, PROCthree, which made calls of PROCtwo and was itself called from either the main program or from PROCone. The error will be trapped by the global error handler if the sequence of calls has not been through PROCone. If PROCone has been called its local handler will trap the error.

Once a procedure returns to the place it was called from, any local error handler which it may have set up will be deactivated. Subsequent errors will then be trapped by the previously active error handler.

When an error occurs, the stack is wound back to the level at which the error handler was set up and hence variables have their values restored. The interpreter does not do this, which can be very inconvenient.

#### **Cancelling local error handlers**

LOCAL ERROR OFF

ON ERROR LOCAL OFF

RESTORE ERROR

These delete the record of the error handler at the current stack level. Using them inside a procedure which has no local error handler will have no effect.

Leaving a procedure (by ENDPROC) which set up a local error handler will automatically remove the handler, ie ENDPROC automatically does RESTORE ERROR.

#### **Global error handlers**

The effect of ON ERROR and ON ERROR OFF will be to set up the global error handler. The global error handler will only be called if either:

the program is at the global level

or alternatively:

no local error handler is in force

It must be noted that when an error occurs, compiled programs still lose track of any stacked GOSUB/RETURN information. (Another good reason why PROCs should be used instead!)

#### **ERL**

ERL always returns the value 0.

### **Floating Point**

The compiler makes use of the Floating Point Emulator (and hence the floating point co-processor if fitted). This allows you to choose between using single, double or extended precision formats for storing floating point numbers. This contrasts with the interpreter which always uses a non-standard five-byte format.

The BASIC interpreter uses the presence of \$ and % characters to distinguish between floating point numbers, strings and integers. This scheme has been extended to control the different types of floating point through the use of the ' and & characters.

Note that all references to the ' character are describing the use of the character whose ASCII value is &60 (96). This appears as the back tick character when using the ISO fonts and will be produced by the back-tick key on the keyboard, unless the Archimedes has been reconfigured to a different KEYBOARD or COUNTRY setting in which case it may appear as £.

If the name of a variable ends in a ', the compiler will treat it as double-precision. Likewise, if the last character is & the variable is assumed to be extended-precision.

By default, the precision of a floating point variable is assumed to be single if its name ends in a letter  $(A..Z$  or a.. z), a digit  $(0..9)$  or the underscore character ().

Thus the following program is assumed to use two single-precision **(hot** and **cold)** and one double-precision **(double')** variables.

10 REM >exampleFP  $20$  hot =  $27.453$  $30 \text{ cold} = -10$  $40$  double  $= 4.6692106090$ 

Under the BASIC interpreter, this program will run although all three variables will be represented in BASIC's unique 5-byte format.

The rules which apply to the names of simple variables also apply to arrays, thus:

10 DIM block ' (1000)

will, by default, set up an array of 1000 double-precision numbers occupying 8000 bytes.

This does pose a compatibility problem with the use of  $\&$  as a variable name suffix in that the BASIC interpreter will not allow it. Thus programs which use & to specify the use of extended precision cannot be tested under the interpreter. However, this problem can be worked around through the use of the TYPE compiler directive described in Chapter *5, Compiler directives.* 

Single precision numbers provide only very limited accuracy, typically about six decimal digits. Use of double precision increases this to about 15 while extended precision provides up to 19. This is illustrated in the table below:

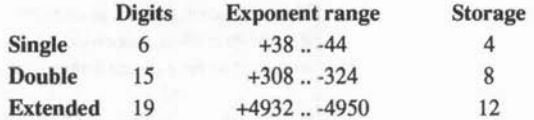

#### **@%and print formatting**

To allow for the use of higher precision it has been necessary to change the meaning of the print control variable  $@$ %. Each of the four bytes now has a special meaning:

#### **Byte four - the flags bytes**

This controls the format in which PRINT# sends numbers to data files as follows:

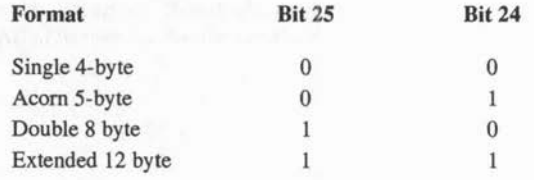

Compiled programs will read data files in any of these formats and carry out the necessary conversion automatically. This enables full compatibility with the interpreter. However, if your compiled program produces data to be read by INPUT# under the interpreter, you will have to stick to the Acom format.

This byte also controls whether STR\$ obeys the remaining bytes. If the top bit is set STR\$ obeys the print formatting bytes, otherwise it does not.

The default value of the flags byte is zero.

#### **Byte three - significant digits**

The lower five bits of this byte specify the number of significant digits which are allowed. A number will be printed in such a way that the total number of significant digits is not more than this limit. Thus, if the number of digits before the decimal point plus the number of decimals specified by byte two of  $@\%$  is less than or equal to this limit then the number is printed in full using fixed-point format. Otherwise the number will be printed in exponential format with this number of significant digits.

#### **Byte two - decimal places**

The lower five bits of this byte specify the number of decimal places which will be used for fixed format numbers.

#### **Byte one - field width**

This controls the number of character places in which the number will be output. If the number has fewer digits than this it will appear rightjustified with the appropriate number of leading spaces. If the number won't fit in the field width it is printed in as few places as possible.

The top byte of the default value of  $@\%$  is affected by the TYPE compiler directive in order to control the default format in which floating point numbers are output to data files.

The default value of  $@$ % always has its bottom three bytes set to &OAOAOA. This means that, by default, floating point numbers will be printed in general format using 10 significant digits in a field of 10 places.

### @% **and floating point in data files**

The BASIC V interpreter uses a five-byte representation for floating point numbers in data files - marked by a type byte of &80. Earlier 6502 BASICs used &FF as the type marker. Compiled programs will put one of &FO, &EO, &DO or &80 in the type byte according to the value of  $@%$ :

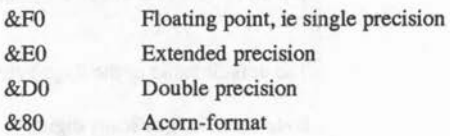

The 4, 5, 8 or 12 bytes of the floating point number will be output directly to the file, lowest byte first.

## **Variables, arrays, parameters etc**

**Numeric input** 

Under the interpreter, the rules about what can be supplied when numeric input is called for vary depending on the keyword used. For example, INPUT allows only decimal numbers, whereas READ takes decimal, hex or binary numbers, variables and some simple expressions.

Under the compiler, the rules for numeric input have been standardised. Only numbers are allowed, but these may be given in decimal, hex or binary. So the format required for a number in all cases is as follows:

An optional  $+$  or  $-$  sign An optional radix indicator (% or  $&$ )

A string of digits:

Binary digits (0 or 1) if radix indicator =  $%$ Hex digits (0-9 & A-F) if radix indicator =  $&$ Decimal digits (0-9) if no radix indicator

An optional decimal point followed by a string of decimal digits

An optional E to introduce the exponent followed by:

an optional  $+$  or  $-$  sign and a string of up to four decimal digits

#### **Numeric conversions**

Another extension supported by ABC is that VAL is allowed to take a hexadecimal string. The interpreter restricts VAL to decimal strings. For example:

VAL ("&" + addr\$)

#### **RETURN Parameters**

ABC supports RETURN parameters, that is parameters to procedures or functions which return their final values back to the variables which were used when the call was made. The syntax for these is compatible with that of the interpreter but there are a couple of minor restrictions:

*ABC User Guide* 

The actual parameter may only be a simple variable or an array element, it may not be an indirect expression such as base%!4.

Each routine may have a maximum of eight RETURN parameters.

#### **Arrays**

The compiler supports all of the array handling features of BASIC IV. However, it provides neither the extended features of BASIC V for handling whole arrays nor the LOCAL array handling. One further restriction is that array elements may not be used as the control variables of FOR loops. Items which are affected by this are:

The DIM function The SUM functions Passing arrays as parameters Array assignment Array arithmetic and vector processing LOCAL arrays

# **Indirection operators**

Whilst reading values from indirect expressions is fully supported, assignment to them is restricted to use in straightforward assignment statements. The following are allowed:

PRINT \$(buffer%+I%) PROCfred(A% ?B%)  $$(buffer$   $+$   $I$   $*)$   $=$   $"Hello$ 

But the following types of operation are not allowed:

```
INPUT $buffer% 
INPUT #file%,buf%?I% 
SWAP I%!(J%+0),I%!(J%+4) 
[ : . labels%! I% : I 
READ $buffer%
DEF PROCaction(block%?1) 
LOCAL !FNfred 
SYS A,B,C TO $buffer% 
LEFT$(buf$)= "XXX"
```
*30* 

# **Pseudo-variables for the programming environment**

Under the interpreter, the pseudo-variables such as PAGE and TOP hold values defining the location of the BASIC program and the workspace it uses when running. The interpreter also allows certain of these pseudo variables, such as IIlMEM, to have values assigned to them by the user to limit the memory used.

Under the compiler, the values returned by these pseudo-variables are obviously different, since the object code is in memory during execution, not the source. Also, the compiler uses workspace differently to the interpreter. Nevertheless, the pseudo-variables do return sensible values as follows:

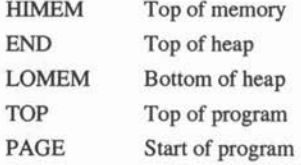

In addition, the compiler provides extra pseudo-variables:

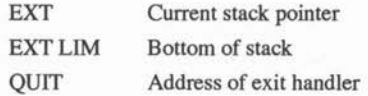

There are two different ways in which memory can be arranged whilst using the compiler. The default method is shown below:

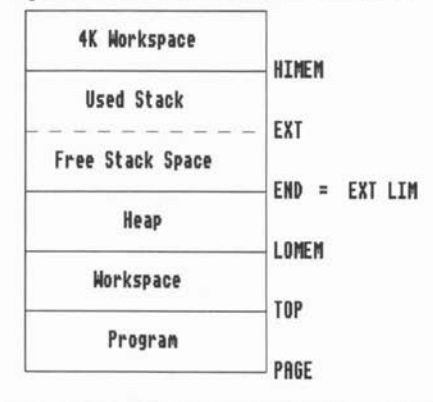

•

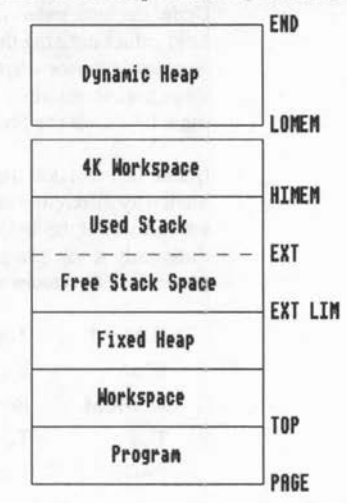

The alternative method applies when the NEWHEAP directive is being used. For more details see Chapter 5, *Compiler directives.* 

The restriction in the interpreter which prevents pseudo-variables being used as indirection operators does not apply to the compiler. For example:

#### PRINT END?l

is allowed and will work correctly. However, assignments to pseudovariables are not permitted by the compiler.
## **Calling machine code**

The two keywords for calling external machine code routines are CALL and USR. There are two different ways in which these can be used under the compiler.

#### **The standard form**

CALL/USR <expression>

The expression gives the address of the routine which is to be called. The values of  $A\%$ ,  $B\%$  ...  $H\%$  are exported to the routine in the registers RO, Rl ... R7.

When used inside a procedure or function, the compiler will first try to find LOCAL variables A% ... H% belonging to that particular routine. If the procedure or function does not have its own LOCAL A% etc, then the compiler will use the global assignments and issue a warning that it is doing so. Note that the global integer variables  $A\%$  ...  $Z\%$  are always pre-declared.

#### **The extended form**

USR <expression> (paraml, ... ,param8) CALL <expression> (paraml, .. . ,param8) TO

varl, ..., var8; var9

Both USR and CALL can be followed by a list in brackets of up to eight parameters which will be assigned to the registers R0...R7. It is not necessary to supply all eight values, but those supplied will be assigned in sequence.

The single value returned by the USR function is the value held in RO when the routine ends.

CALL can be followed by the keyword TO and a list of up to eight variable names, into which the values in RO ... R7 are placed when the routine ends. This provides a method of getting several values back from a routine at once. In addition, the state of the flags can be returned by following the variables by a semicolon and a further variable name. For example:

#### CALL code%,2 TO x%,y%;flags%

In the above example,  $x\%$  and  $y\%$  will hold the values of R0 and R1 respectively and **flags%** will hold the state of the system flags, ie Carry, Overflow, Zero, etc.

#### **Operating system calls**

On a 6502 based BBC micro, Operating System routines can be accessed by calling particular addresses at the top of memory. For example:

 $10 A$   $A$  = 138  $20 \times 10 = 0$  $30 \text{ Y}$  = 65 40 CALL &FFF4

This program calls the OSBYTE routine in the Operating System to insert an A into the keyboard buffer.

The BASIC interpreter on the Archimedes has a list of 'legal' 6502 entry points and checks every CALL or USR to see if the address called is one of these. If it is, the interpreter translates the call into the equivalent SWI.

This attempt at compatibility with earlier Acorn micros has a problem. These addresses now lie in user memory because the very large address space and increased amount of RAM has meant that the ROM is at &03800000 upwards. Hence, if you generate object code and try to CALL it, you may be unlucky and hit one of these special addresses. If this occurs, the 6502 routine will be called, not your own code.

For this reason, and the fact that the compiler is aimed at helping the development of new code rather than running existing code, this feature is not supported by the compiler. If the compiler observes a call of this nature it will give a warning. However, for the compiler to be able to recognise the calls, the address has to be given as a constant. If the call is of the form:

#### CALL os\_byte%

where os\_byte% has been assigned the value **&FFF4,** then the compiler cannot detect it.

# **Assembly language**

The in-line assembler is fully supported. The facility is included for compatibility, where this is vital. Note, however, that it is far more efficient and logical to assemble machine code as separate external routines and then call these as general subroutines, than to include them in a compiled program. Remember that the assembler does not take over from the compiler, you will actually be compiling a program which assembles a routine at run-time.

If this facility is used, certain differences should be noted.

#### **Register names**

Under the interpreter, the variables R0...R15 are assumed to automatically contain the values 0...15, and hence refer to the registers. Under the compiler these variables must be defined. The compiler will perform the definition for the following variables for you if necessary, ie if you have used one without defining it:

r0 ... r15, RO ... Rl5, pc, Pc, pC, PC

but will issue a warning each time it does so. A compiler directive has been provided to allow the names to be declared in one go:

REM {REGISTERS}

This is covered in more detail in Chapter 5, *Compiler directives.* 

**OPT** 

Bit zero of the OPT setting (enable/disable assembly listing) is available. However, the compiled code cannot produce a full listing because to do so would require access to the source text. For instance, branches are shown as the mnemonic followed by the address of the destination. All information about the name of the label has been lost at that stage.

Any undefined label references will be found by the compiler rather than by the assembler. The meaning of bit one in the OPT command (enable/disable assembler errors) is therefore altered.

•

An assembler directive:

REM {NOOPT}

can be used to make the compiler take no notice of OPT statements. This is covered in more detail in Chapter *5, Compiler directives.* 

#### **EQUate directives**

In addition to the standard EQUate directives for bytes, words and strings, the following are provided:

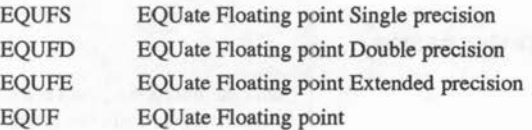

These place the value given to them in-line in the assembly code file to their respective precisions. In the case of EQUF, the precision is governed by the setting of the TYPE compiler directive described in Chapter *5, Compiler directives.* EQUF will use the same precision as will be used by a simple variable.

*4 ABC v BASIC interpreter* 

## **Banned keywords**

. . . . . . . . .

 $\frac{1}{2}$ 

The following BASIC keywords are commands that cannot be used in programs either under the BASIC interpreter or the compiler:

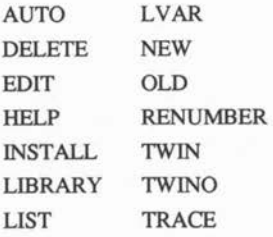

If the compiler discovers one of these in a source program it will give a warning and ignore it.

In addition, there are certain keywords which are allowed under the interpreter but not the compiler:

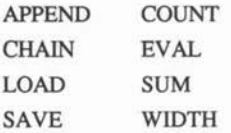

The commands in the left-hand column are forbidden because they all load or store BASIC programs and at run time the source program is not available.

EV AL would require the compiled program to have access to the complete source text of the program during execution and the means to decode it. This would be analogous to including a copy of the interpreter with every program and is therefore not a viable option.

COUNT and WIDTH are not implemented since they are so rarely used that the reduction in the speed of output routines which they cause is not justified.

SUM is not supported since it forms part of the whole array manipulation package which is not available.

. . . . . . . . . . . . . . . .

#### **Effect on TAB & SPC**

Note that because COUNT isn't implemented, TAB and SPC work differently. TAB(n) outputs spaces until  $POS = n$ .  $SPC(n)$  outputs n spaces.

#### **Effect on DATA & READ**

Note also that the omission of EV AL affects DAT A/READ statements. Under the BASIC interpreter it is possible to place expressions in DATA statements and have them evaluated when READ. This also applies to variables names. For example:

READ A%,B% DATA X\*StepX, 10\*20

The above would result in  $A\%$  being set to the value of  $X*Step X$  and B% to 200 (assuming both X and StepX exist).

The compiler cannot support this because it requires the expression evaluator EV AL. Unfortunately, it is not possible for the compiler to detect this situation since the data could be used quite legally as a string. Therefore, a program such as this will compile but will produce different results ( $A\% = 0$  and  $B\% = 10$ ).

#### **CLEAR**

The keyword CLEAR is not banned under the compiler, but it does perform a different task. Under the interpreter it clears any existing variables and forgets about existing procedures, subroutines etc. Under the compiler it forms part of the memory management system and can be used with the:

REM {NEWHEAP}

directive to release a block of memory which has previously been claimed. Its syntax is:

CLEAR <expr>

This is covered in greater detail in Chapter *5, Compiler directives.* 

# **Compiler directives**

ABC provides some special directives which are used to control the way in which the compiler treats the source program. These mostly talce the form of specially constructed REM statements and as such are ignored if the program is used under the interpreter. A typical directive is:

100 REM {NOESCAPECHECK}

Most ABC directives take this form, with a REM followed by some text enclosed in curly brackets. The text must always be in upper case if ABC is to recognise it.

Some of the directives are associated with the compilation of relocatable modules and are listed separately in Chapter 8, *Relocatable modules.* Others allow conditional compilation to be used, these can be found in Chapter 7, *Conditional compilation.* The others follow below.

## **Ignoring sections**

If there is a section of a program which you do not wish to be compiled, for instance debugging procedures, you can instruct the compiler to omit it. This is accomplished by placing the directive:

REM (NOCOMPILE}

before the section to be ignored and by placing:

REM (COMPILE}

following it to resume compilation.

This provides a much better solution than 'commenting-out' a whole section. Note that you cannot nest these directives. A warning will be given if you attempt to do so.

For existing code, most of the differences listed in Chapter 4, *ABC v BASIC interpreter* can be dealt with by making minor modifications. However, there may be some circumstances in which the code required for the compiler is different to that for the interpreter.

To avoid the need for two versions of a program, one for the interpreter and one for the compiler, the following 'trick' can be used. Write two procedures, with the same name, one containing the code needed for the interpreter and one for the compiler. Place these at the end of the program, the interpreter one first and surround the interpreter procedure by the NOCOMPILE and COMPILE directives. For example, when using the NEWHEAP directive, the following is useful:

```
REM {NEWHEAP} 
\cdotsPROCfree(block%) 
. . .
END 
\cdotsREM {NOCOMPILE} 
DEFPROCfree(addr%) 
IF addr% < LOMEM OR addr% > END THEN 
  ERROR l,"Not a heap block" 
ENDIF
ENDPROC 
REM {COMPILE} 
Service
DEFPROCfree(addr%)
```
CLEAR addr% ENDPROC

When the program is run under the interpreter, the first version of the procedure will be found and used. The compiler directives are simply treated as remarks and so are ignored. The fact that the procedure name exists twice does not cause a problem. This is because the interpreter always searches from the beginning of the program for procedures. When the name is found the search terminates.

However, the REM statements instruct the compiler to ignore the interpreter version of this procedure, so only the second version will be included in the compiled program.

## **Use of memory**

There are a set of directives which control the way in which your program will allocate memory to its various tasks. If neither of these is specified then a sensible default setting will be used.

When a compiled program is running it requires three separate areas of workspace, the BASIC heap, the BASIC stack and the system area. The functions of each of these are outlined below.

#### **The BASIC heap**

This is where all global variables, strings and arrays are held. It is also where any DIM statement will claim memory from. It is located immediately above the top of the program in memory.

#### **The BASIC stack**

This is where all parameters, local variables and procedure call information is held. It is located high up in memory and grows downwards towards the top of the heap.

#### **The system area**

This is a 4K area for a small stack and some private information. This will be at the highest address in memory which is used.

The default action is to reserve 4K at the top of memory for the system area and then divide the remainder equally between the heap and the stack. In most cases this will be suitable, but some programs will need more of one type of memory than of the other. For example, a program which operates on very large arrays may well need most of the memory to hold them whilst at the same time having only very modest stack space requirements.

To give you control over this, the amount of heap and stack space required by a program can be set in one of two ways.

#### **Absolute values**

The number of bytes to be reserved for either the heap or stack can be specified. For example the heap space can be specified using a directive of the following format:

*ABC User Guide* 

•

REM {HEAP = 10000)

This will reserve 10000 bytes for the heap.

Alternatively, to specify the stack space:

 $REM$   $\{STACK = 6000\}$ 

This will reserve 6000 bytes of memory for the stack. When your program is running, HIMEM will return the address of the top of this stack and the EXT function will return the current value of the stack pointer. Thus the amount of stack space in use at any given time is:

HIMEM - EXT

If you specify either HEAP or ST ACK, but not both, then the other will use up the rest of the available memory. Thus, a good way to maximise the amount of heap space is to specify the minimum stack size and leave the heap to grab the rest of memory.

If both options are specified then the two areas will be adjacent in memory. There will then be a free area of memory above the top of the system area. See the diagrams in Chapter 4, *ABC v BASIC interpreter*  for more details.

#### **Percentages**

Often a more useful way of specifying the space is to specify the percentage of free memory to be used by either the heap or the stack. This can be achieved as follows:

REM {HEAP% 90}

where the number specifies the percentage of the free memory which will be allocated to the heap. Similarly:

REM {STACK% 10)

would try to allocate 10% of the available memory to the stack. Obviously, the-total cannot exceed 100%.

These directives can be used in conjunction with the absolute versions of the directives where appropriate. This is a useful method if you are attempting to compile under different memory configurations.

#### **Dynamic**

There is a further directive:

REM {NEWHEAP}

which can be used in addition to a fixed heap and stack to set up an expanding/contracting heap. Note that this can only be used by RISC OS applications. For example:

```
REM \{STACK = 8192\}REM {HEAP = 8192) 
REM {NEWHEAP}
```
This sets ups 8 Kbytes for the stack, 8 Kbytes for the fixed heap and a dynamic heap as well. When both types of heap exist, the fixed heap will be used for holding global variables and for system use. The dynamic heap will hold strings, arrays and DIMmed memory.

The keyword CLEAR can be used in conjunction with the NEWHEAP directive. This can be used to release memory. For example, statements such as:

#### DIM fred%

will reserve blocks of memory from the expanding/contracting wimpslot heap. If you have finished with one of these blocks, you can use:

CLEAR fred%

to free it again and make it available for other things.

The wimpslot for the application will automatically increase when necessary and will decrease again once a sufficient block of memory at the top of the wirnpslot has been freed.

 $\bullet$ 

### **Variable types**

ABC provides a directive to allow full control over the relationship between the type of a variable and the last character of its name. This is the TYPE directive. In its simplest form it can be used to force the compiler to change the precision used for simple floating point variables. The following program shows this in use:

```
10 REM {TYPE = DOUBLE} 
20 INPUT x 
30 INPUT power 
40...50 variable = x power
60...70 PRINT variable
```
All three variables (x, **power and variable)** will be created as eightbyte double precision variables.

Note that the TYPE directive must be placed at the top of the program before any executable code.

A more complex version of the directive is available which allows you to specify the meaning of one of the special characters, thus overwriting the default meanings. For example:

10 REM {TYPE ' = EXTENDED}

This tells the compiler to use extended-precision for all variables which end in the backtick character. It can be used to get around the limitation imposed by the BASIC interpreter on the use of & to imply extended precision.

In most cases a program will probably only want to use one sort of floating point for all its variables. In this case. the simplest solution is to avoid using the & suffix and to specify the same precision for variables with no suffix and for those with a `. For example:

10 REM {TYPE EXTENDED} 20 REM {TYPE = EXTENDED}

The program can then be tested under the interpreter although the results will be rather less accurate than those of the compiled program. If, for some reason, you need to use two forms of floating point within a program you can still maintain testability. Again, you should avoid use of & and specify the precision for the other two possibilities. For example:

```
10 REM {TYPE = SINGLE} 
 20 REM \{ TYPE ^{\circ} = EXTENDED}
 30 DIM array(lOOOOO) 
 car a sta
100 num' = array(1%) * array(J%)
```
This program uses single precision for the array since 100000\*4 bytes is a very large amount of store (400K). Using extended precision would require three times as much memory - l.2Mbytes! However, the product of two array elements is put into the extended-precision number **num'.** This is useful since it is certain that the calculation will not overflow. An extended-precision variable is easily capable of holding the square of the largest possible single-precision number.

#### **Floating point indirection**

By default, floating point indirection only transfers four bytes. However, if the TYPE compiler directive has been used to change the size of the simple variables to eight or 12 bytes, the floating point indirection operator will transfer this number instead.

It is possible to force the compiler to use one particular size and thus override the TYPE directive in the following way:

10 REM {TYPE = DOUBLE} 20 DIM block% 1000 . . . . .  $100$   $|\{S\}$ block% = 37.5

The  $\{S\}$  after the  $\mathcal I$  character forces the compiler to perform a singleprecision (four-byte) transfer. {DI for double and {El for extended precision operations may be used in a similar fashion.

#### **Forcing integers**

It is also possible to force the compiler to treat variables which do not end in the % character as integers. For example:

*ABC User Guide* 

10 REM {TYPE = INTEGER}  $100$  fred =  $10.3$ 110 PRINT fred

This will print **10** because variable **fred** is an integer. Of course, the interpreter will still treat **fred** as being floating point.

It is not possible to change the meaning of the % and \$ suffix characters.

#### **Checking for floating point use**

In some applications it is useful to know that your program is free of all use of floating point so that the Acom Floating Point Emulator need not be loaded. This is particularly relevant with published commercial software, as you cannot distribute Acorn's FPE code without written agreement from them.

The directive:

REM {NOFLOAT}

will cause the compiler to fault any attempt to use floating point arithmetic (or an attempt to use library routines which do so). Thus if the program compiles successfully with this directive set then it can be assumed that it does not use the Floating Point Emulator.

When the NOFLOAT directive is active, the following keywords may not be used:

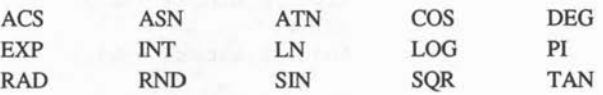

Note also that the ELLIPSE keyword may only be used in its fourparameter format. The fifth parameter is the angle of rotation and involves trigonometric calculations which use floating point numbers. Finally, the use of READ and INPUT for integers may call up floating point operations if the data which is to be read is in floating-point form. The use of these keywords is not forbidden but this limitation must be observed.

## **Handling large programs**

By default, the compiler generates offsets within the object code using a short addressing mode. This helps to keep the size of the object code low, however it does place a limit of 256kbytes on the size of the object code. For most people this will not be a problem. However, if you do want to write a mammoth application, you need to include the directive:

REM {LONGADRS)

at the start of your program. Its inverse, which gives the default situation is:

REM {SHORTADRS)

## **CASE statements**

When ABC comes across a CASE statement it can generate the code in two different ways. One is to generate a series of comparisons and branches:

Compare the CASE expression with the WHEN expression Branch if not equal to the next WHEN expression

The other method is to build a *jump table* which contains the address of the code to be used for each possible value of the WHEN expression. The possible values are determined by the maximum and minimum of the range given. for example, a CASE statement such as:

CASE var% OF WHEN -30 : ... WHEN 0 : ... WHEN 30 : ... ENDCASE

The jump table would require 61 entries, one each for the numbers -30, -29, -28 ... 28, 29, 30.

This method produces code which executes more quickly in general but may occupy more memory, particularly if the table is sparsely populated, as in the above example.

You can determine the cut off point at which the compiler chooses to use a series of comparisons and branches rather than a jump table by using the following directive:

REM {MAXCASES = n}

If the number of entries which would be required in the table is less than or equal to MAX CASES, a jump table is used, otherwise the comparisons & branches are created.

The default value is 256.

## **Assembly language use**

### **Register initialisation**

In assembly language routines, the registers 0 to 15 are normally referred using the name RO ... Rl5. An alternative name for R15 is PC since this register holds the program counter.

If your program includes any assembly language, it is a good idea to include the directive:

REM *[REGISTERS]* 

at the top of your program. This creates manifest constants with the names R0 .. R15, r0 .. r15, PC, pc, Pc and pC which have the appropriate values.

If you don't include this directive, any of the names which you use which you haven't created yourself as either a manifest constant or a variable, will automatically be assigned the appropriate value by ABC. However, for every register name which has to be assigned to by ABC a warning will be issued. So use of the directive suppresses these warnings which can become tedious to respond to.

In addition, it may be that you have used a variable with the name RO, say, elsewhere in your program for some other purpose. Hence the compiler will use the value currently assigned. For example, if RO is holding the value 10 then an instruction such as:

ADDR0,#4

will add 4 to register 10 rather than to register RO as intended. The REGISTERS compiler directive is a safe-guard against this happening.

#### **Use of OPT**

Whenever the interpreter comes across an opening square bracket, [, it performs an automatic OPT 3. Hence, you need to include a statement such as:

OPT opt%

as the first statement after the bracket to ensure than the correct OPT setting is used.

Under the compiler, you can use the directive:

REM {NOOPT}

to cause all OPT statements, whether explicit or automatic as described above, to do nothing.

One method of using this compiler directive is to have:

REM {OPT} [OPT opt%] REM {NOOPT}

at the start of your program. The OPT directive is not strictly necessary for this state is the default. It ensures that the following OPT is taken note of. Hence the OPT setting is set to the value of **opt%.** The NOOPT directive then tells the compiler to ignore all further OPT statements. Hence future:

[OPT opt%

statements generate no code.

This can have a dramatic effect of the size of the object code - for example it saved 18Kbytes in the case of ABC itself.

# **Names of Operating System routines**

Under the interpreter, providing the identifier of an operating system routine as a number is more efficient than providing it as a name. Names have to be converted into the appropriate numbers before the call can be made.

The compiler is capable of converting names into numbers at compile time and so producing more efficient code. However, to do so, it needs to 'know' all the routines being called. For example, if your code is to access a routine from a module, then the compiler can only convert the name you supply into its number if the module is loaded at compile time.

The compiler will always perform this optimisation where it can. In addition, if you use the compiler directive:

REM {SYSKNOWNONLY}

ABC will produce a warning message every time it comes across the name of an operating system routine which it doesn't know. Without this directive, no such warning will be given so the inefficient version of the call will be generated without you knowing about it.

The alternative is:

REM {NOSYSKNOWNONLY}

*ABC User Guide* 

# **Warnings**

A pair of compiler directives are provided which enable you to tell the compiler whether or not to issue warning messages. Note that these affect warning messages only - the production of error messages cannot be turned off.

REM { NOWARNINGS)

will cause the compiler not to issue warning messages. However, the total number of warnings will still be counted and reported when the compilation has ended. This directive may be useful if you need to leave your compilation and so will not be around to tell it to continue if it finds a problem.

The directive:

REM {WARNINGS)

re-enables the production of warning dialogue boxes when problems are found.

These directives may be used in pairs to mark particular sections of a program.

# **Optimisations for particular situations**

The compiler has to be very careful when it is generating code to ensure that it always copes with all situations which can occur. In many cases, this leads to it having to include, for example, checks for particular cases and the code to handle any problem ones. Including this code has two detrimental effects - it increases the size of the object file and it makes the object code slower to execute.

There are a number of different compiler directives supplied which each look at one particular area and allow the generation of the extra code to be turned off. If you use any of these, you must ensure that the situation which is no longer being handled never occurs. In some cases it will be possible for the compiler to warn you that the situation has happened, in others it can end up overwriting memory without warning!

Each of these situations is covered by a pair of directives, one of which returns you to the default situation. These can be used to turn the code generation off around a particular area of the program, for example, and then on again later. Alternatively, you can turn the generation off at the beginning of the program and leave it off throughout.

#### **Stack limit checking**

The stack grows downwards towards the top of the heap. If the two collide an error is generated. Hence, by default, code is generated to check that the stack hasn't overflowed into the heap. You can instruct the compiler to turn off the generation of the stack checking code by using the directive:

REM {NOSTACKCHECK}

The alternative is:

REM {STACKCHECK}

 $\ddot{\bullet}$ 

#### **Escape checking**

By default, the compiler will produce machine code which will respond to the Esc key being pressed. This either calls the program's own error handler (if it contains one) or terminates execution with the message **ESCAPE.** You can instruct the compiler to tum off the generation of the Esc checking code by using the directive:

REM {NOESCAPECHECK}

Note that this does not disable the normal action of Esc with respect to INPUT operations such as GET. These will still respond in the usual way.

The alternative is:

REM {ESCAPECHECK}

#### **Array bound checking**

Arrays, when they are dimensioned are given a range for their subscripts. For example:

DIM pos%(9,19,29)

This means that the first subscript can be 0 ... 9, the second 0 ... 19 and the third 0 ... 29. Hence **pos%(4,4,4)** is a valid element but **pos%(14,14,14)** is not because the first subscript is too large.

By default, the compiler generates code whenever an array element is used, so that the subscripts are checked at run time to ensure that they are within the allowed range. You can instruct the compiler to tum off the generation of the array bound checking code by using the directive:

REM {NOARRAYCHECK}

The alternative is:

REM {ARRAYCHECK}

#### **Falling into PROCs/FNs**

By default, the compiler generates code at the start of every procedure and function definition to check that it hasn't been 'fallen into'. This can happen, for example, due to a missing END. You can instruct the compiler to tum off the generation of the incorrect entry checking code by using the directive:

REM {NOTRAPS}

The alternative is:

REM {TRAPS}

#### **Initialising local variables**

By default, the compiler generates code to initialise all local variables to zero. If you are initialising them all yourself explicitly, you can instruct the compiler to tum off the generation of the initialisation code by using the directive:

REM {NOZEROLOCAL}

The alternative is:

REM { ZEROLOCALS}

#### **Initialising SYS registers**

By default, the compiler generates code to initialise any of the registers RO - R7, which aren't explicitly assigned to in a SYS call, to zero. You can instruct the compiler to tum off the generation of the initialisation code by using the directive:

REM {NOZEROSYSREGS}

The alternative is:

REM {ZEROSYSREGS}

#### **Initialising CALL registers**

By default, when the compiler compiles a standard CALL/USR statement, it generates code to load the values of the integer variables A% ... **H%** into the registers RO ... R7. Similarly, when it compiles an extended CALL/USR statement, it generates code to initialise any of the registers RO - R7, which haven't been explicitly assigned to, to zero. You can instruct the compiler to turn off the generation of the assignment/initialisation code by using the directive:

REM {NOCALLREGS}

The alternative is:

REM {CALL REGS}

#### **Word alignment**

The ! indirection operator stores or reads four consecutive bytes of memory. By default, the compiler assumes that the addresses are not necessarily word aligned, ie the addresses at which they start are not necessarily multiples of 4. If they are, you can instruct the compiler to turn off the generation of the general non-aligned code, and hence produce much more efficient code, by using the directive:

REM {ALIGNEDPLING}

The alternative is:

REM {NOALIGNEDPLING}

#### **Use of GOTOs**

The compiler optimises the object code produced by remembering, in certain cases, what it has stored in its registers. It is able to do this far more effectively if it knows that the program doesn't contain any GOTO or GOSUB statements. (When these statements are used any line of the program is potentially the target for an arbitrary 'jump'.)

By default, the compiler assumes that you might be using GOTOs/ GOSUBs. However, you can instruct it otherwise by using the compiler directive:

REM {NOGOTOSUSED}

The alternative is:

REM {GOTOSUSED)

If you use the NOGOTOSUSED directive and then try to use a GOTO or GOSUB, the compiler will produce a warning.

#### **Operating system routine names**

By default, the compiler assumes that the names of routines called using SYS or SWI have been provided as general string expressions. If you are supplying them as string constants or variables, you can instruct the compiler to tum off the generation of the general code by using the directive:

REM {SYSCONSTONLY)

The alternative is:

REM {NOSYSCONSTONLY}

#### *ABC User Guide*

*58* 

# **Manifest constants**

It is generally much clearer to use named variables than to use explicit constants within a program. However, there is a penalty to pay for this as the program will be slower in operation and will consume more memory than if the constant approach is used. To solve this problem, the compiler supports the definition of manifest constants. Hence it is possible to define a named object to represent a constant value throughout the program.

A manifest constant may be defined as follows:

 $DEF$  height% =  $1023$ 

Wherever **height%** is used within the program, the value 1023 will be substituted instead. This helps to make programs much more readable. In addition it is not possible to assign a new value to a manifest constant. This helps to make programs more secure against accidental alterations of 'constants'.

Similarly, it is possible to define string or floating-point constants. For example:

```
DEF text$ = "some text" 
DEF approx pi = 3.2
```
A good technique is to use these in conjunction with the COMPILE and NOCOMPILE directives to set up a program which will run both under the interpreter and the compiler, whilst at the same time allowing the compiler to generate efficient code. For example:

```
DEF maximum= 1000DEF minimum = 200REM {NOCOMPILE} 
maximum = 1000
minimum% = 200
REM {COMPILE}
```
Under the interpreter, **maximum% and minimum%** will be variables, under the compiler they will be manifest constants.

 $\bullet$ 

#### **Static integer variables**

You cannot define manifest constants with the names  $A\%$  ..  $Z\%$  or @%. These names are reserved for the global integer variables which are always pre-declared. For example:

 $DEF A$  = 100

will generate the error:

DEF A% is already defined

#### **Numeric values**

You can define numerical manifests with a number given in either decimal or hex. However, it is not possible to have negative values. Therefore, the following are allowed:

 $DEF \text{max}$  = 100  $DEF$  offset $% =$   $% 2C$  $DEF$  max = 2.5E10

but the following is not:

 $DEF \text{min}\$  =  $-100$ 

# **Conditional compilation**

Through the use of manifest constants, it is possible to control whether the compiler looks at or ignores sections of the source program. This is best illustrated with an example:

 $10$  DEF debug<sup>%</sup> =  $1$ 100 REM {IF debug%} 110 PRINT TAB(O,O) "Values are "I%,J% 120 REM {ELSE} 130 REM {ENDIF}

The manifest constant **debug%** is set to the value **1** on line 10. This will be taken as TRUE by the IF directive on line 100 and so the compiler will compile line 110. If **debug%** is set to 0, the IF directive will treat this as FALSE and line 110 will be ignored by the compiler. Source text between the ELSE and ENDIF directives is only compiled if the condition is FALSE.

# **Nesting sections**

It is possible to nest conditional sections within one another. This allows, for example, debug sections to be placed within areas which are already being compiled conditionally for other reasons:

```
10 DEF debug<sup>8</sup> = 120 DEF demo% = 0100 REM {IF demo%} 
120 PRiNT "Can't do - this is a demo version" 
130 REM {ELSE} 
140 PROCa 
150 PROCb 
160 REM {IF debug%} 
170 PRINT TAB(O,O)"Values are "I%,J% 
180 REM {ELSE} 
190 REM {ENDIF} 
200 REM {ENDIF}
```
In addition, it allows a choice of more than two alternatives to be applied. For example, consider the problem of creating a program so that messages are given in a choice of English, French and German:

```
10 english = 020 french = 1<br>30 german = 030 german
100 REM {IF english} 
110 PRINT "Hello" 
120 REM {ELSE}<br>130 REM {IF
130 REM {IF french}<br>140 PRINT "Bonjou
140 PRINT "Bonjour"<br>150 REM (ELSE)
150 REM {ELSE}<br>160 PRINT "G
           PRINT "Guten Tag"
170 REM {ENDIF} 
180 REM {ENDIF}
```
Note that the IF can only be followed by a simple variable - not.an expression. For example, the following is **not** allowed:

10 DEF lang\$ = "french" 100 REM {IF lang\$ = "english"  $110...$ 

The IF is interested in just two values:

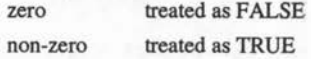

Therefore, if the value of the variable is non-zero, the IF part is compiled. Otherwise the ELSE part is compiled.

# **Relocatable modules**

When compiling a program, ABC provides directives which allow the output to be formatted into a relocatable module. There are four types of modules:

Application Utility Service Library

Library modules are covered in Chapter 9, *Libraries.* Each of the others is discussed below:

# **Application modules**

Programs which are compiled into an application module are run via a \* command. The program will make use of all the application workspace, or as much as may be specified using the STACK and HEAP compiler directives. When the program finishes, or an untrapped error occurs, it exits by executing OS\_Exit (similar to the effect of QUIT from BASIC).

The module can be executed directly on loading via \*RUN or \*RMRUN. It can be re-executed using the\* command which it provides.

# **Utility modules**

This is much like an application module with the exception that the program does not make use of the application workspace. Instead, it uses memory claimed from the relocatable module area. When the program finishes, or there is an untrapped error, it exits by executing OS\_Exit.

The module can be executed directly on loading via \*RUN or \*RMRUN. It can be re-executed using the\* command which it provides.

## **Service modules**

Again this works in a similar fashion to an application module in that the program is called by a \* command. As with utility modules the program will not make use of the application workspace, instead it uses memory claimed from the relocatable module area. When the program finishes, or there is an untrapped error, it exits by returning to the calling program. Thus a service module provides a command which can be called up from within another program.

The program which is incorporated within a service module is executed with the CPU in supervisor mode. This means that certain limitations are imposed:

#### **Assembler subroutines**

Be very careful if your program includes any assembly language. In particular, you must ensure that assembler subroutines preserve the processor mode. Also, you should note that the use of SWI instructions when in supervisor mode causes Register 14 to be corrupted. Thus, a subroutine which calls a SWI must preserve Rl4 on the stack. Any such subroutine may not make use of the Floating Point Emulator.

Execution of the module directly via \*RUN or \*RMRUN will cause the module to be loaded and initialised. To execute the embedded program you must issue the \*command which it provides.

### **Module compiler directives**

A number of directives are provided to specify the details of the module.

#### **Module type**

The type of module required must be specified using the MODULE TYPE directive thus:

REM {MODULE TYPE <type>}

The three possible types should be specified as follows:

REM {MODULE TYPE APPLICATION}

REM {MODULE TYPE UTILITY} REM {MODULE TYPE SERVICE}

#### **Title string**

REM {MODULE TITLE <string>}

The title string of the module will be set to <string>.

#### **Version string**

REM {MODULE VERSION <string>}

The version string of the module will be set to <string>. This will be incorporated into the module help string as given in response to:

\*HELP MODULES

The version string should be of the form x.yz.

#### **Command string**

This is the command which is used to run the module.

REM {MODULE COMMAND <string>}

If the command string expects any arguments it should be followed by the number required:

REM {MODULE COMMAND <string> <args>}

If some of the arguments are optional then both the minimum and the maximum number should be given:

REM {MODULE COMMAND <string> <min> <max>}

#### **Command help string**

The command should be provided with a help string. The text of the help string will begin with the command and then be followed by the text specified by this directive.

```
REM {MODULE HELP <text>}
```
#### **Module memory**

For utility or service modules which use their own RAM rather than the application RAM, it is necessary to specify the amount of memory which will be claimed when the module is initialised.

REM {MODULE MEMORY = <size in bytes>}

The size must be at least 8Kbytes. Usually it is possible to have a good guess how much they need. It is simpler to overestimate than to spend time trying to calculate the exact figure. The way to work out how much RAM your module will require is a long and complex process, which goes roughly as follows:

Count the number of real variables and multiply by 4, 8 or 12 depending on whether they are single, double or extended precision

Count the number of integers and multiply by 4

Count the number of strings and multiply by their maximum length

Add the amount of RAM which has been DIMmed for use with assembler.

You must remember to include local as well as global variables in your calculations.

# **LINE\$**

Star commands are used to invoke module commands and quite often the \* command may require extra information which would generally by typed after the command.

ABC provides a mechanism that allows the command line to be investigated so that information such as filenames can be extracted. This is done by assigning the \* command string to the variable LINE\$.

This variable is like any other BASIC string variable and can be treated as such. It can therefore be scanned to see how many parameters have been passed, and you can work out what they were. You can use this process of investigating LINE\$ to make your module respond to more than one \* command. All you would have to do is look at the first parameter in LINE\$ and respond accordingly, using a CASE ... ENDCASE statement. For example:

```
100 N% = 1
110 WHILE MID$(LINE$,N%,l)="":N%+=l:ENDWHILE 
120 REM Misses out leading spaces 
130 Start%=N% 
140 WHILE MID$(LINE$,N%,l)<>" " AND N%<LEN 
LINE$:N%+=l:ENDWHILE 
150 Command$=MID$(LINE$,Start%,N%-l) 
160 REM We now have the first word 
170 CASE Command$ OF 
180 WHEN "Save":PROCsave 
190 WHEN "Load":PROCload 
200 ENDCASE
```
# **SWI handlers**

Service modules are capable of supporting SWI handlers. We don't recommend that you use BASIC to create SWI handlers for commercial products because they need to execute extremely quickly and so should be written in highly optimised assembler. However, you may like to experiment with SWI handlers out of interest.

You need to include one extra directive in your program:

REM {SWIBASE = n}

to define the base of the SWI chunk you wish to use. You should apply to Acorn for a SWI chunk to ensure that you don't clash with any existing products. Hence the value of n will be different for everyone.

In addition, there are two functions which are useful.

#### **SYSDATA**

This returns the address of a block of memory containing the values of RO to R7 as set up when the SWI was issued. You can use:

reg0% SYSDATA!O  $reg1% = SYSTEM14$ . . . .  $reg7% = SYSTEM128$ 

to obtain the values.

In addition, you can pass back values as follows:

block = SYSDATA  $block!0 = R0$ %  $block!4 = R1%$ . . . .  $block!28 = R7%$ 

before returning.

#### **SYSFN**

This returns the SWI number code actually used. Hence, if you are supporting more than one SWI you can use this function to identify the one required. You can set up names for the SWis as follows:

 $DEF$  SYS Init = 0 DEF SYS Exit = 1 DEF SYS Error = 2

where the numbers are their offsets from SWIBASE.

For example:

```
CASE SYSFN OF 
WHEN Init :PRINT"Initialise" 
  FOR I=-0 TO 7*4 STEP4
     PRINT"R"; STR$I%; "=&"; "I%! SYSDATA 
  NEXT 
WHEN Exit : PRINT"Exit" 
  FOR I*=0 TO 7*4 STEP4
    I%!SYSDATA = I%!SYSDATA +I% 
  NEXT 
WHEN Error : ERROR l,"Get away" 
ENDCASE
```
## **An example module**

The following example module illustrates the use of the various directives to produce a service module. The module provides the command SCREEN which must be followed by a parameter. This parameter is the textual name of the colour to which the screen background will be set.

```
10 REM >Examples . Screen 
 20 
 30 REM {MODULE TITLE DemoModule} 
 40 REM {MODULE VERSION 1 . 00} 
 50 REM {MODULE TYPE SERVICE} 
 60 REM {MODULE COMMAND Screen l} 
 70 REM {MODULE HELP sets screen bg col } 
 80 REM {MODULE MEMORY = 8192} 
 90 
100 I%= INSTR(LINE$," ") 
110 Command$ = LEFT$(LINE$, I% - l)
120 Command$ = FNUPPER case(Command$)
130 
140 CASE Command$ OF 
150 WHEN "RED" 
160 WHEN "YELLOW" 
170 WHEN "GREEN" 
180 WHEN "BLUE " 
190 OTHERWISE 
                     COLOUR 0,1 
                     COLOUR 0,3 
                     COLOUR 0,2 
                     COLOUR 0,4 
200 ERROR !, "Bad Colour" 
210 ENDCASE 
220 END 
230 DEF FNUPPER_case(A$) 
240 LOCAL I%,B$,C$ 
250 FOR I = 1 TO LEN(A)260 \text{ C$} = MID$(A$, I\, 1)
270 IF "a" <<math>F AND C$<<math>Fz" THEN
280 C$ = CHR$(ASC(C$)-32) 
290 ENDIF 
300 B$+=C$ 
310 NEXT 
320 = B$
```
This module makes use of the LINE\$ function to read the text of the command line which was used to start it. The Operating System will already have ensured that only one command line argument was present following the SCREEN command as requested in the module specification. Thus, all that is necessary is to skip to the first space, which is found using the INSTR function, take the rest of the string and convert to upper case.

The CASE statement then checks to see whether the argument is one which it recognises and performs the necessary COLOUR commands if it is. An error is generated if the argument was not one of the colours which the module provides. This error will be reported back to the program which issued the \*SCREEN command.

If an incorrect number of parameters is given, then the Operating System causes an error message to be generated. This message is constructed by the compiler from the information about the module and is bound into it when the module is made. It will indicate what syntax the command will accept.

The module requires the minimum amount of workspace ie 8192 bytes (8 Kbytes).

Once the module is compiled and loaded, the \*SCREEN command can be used from another program. For example:

- 10 REPEAT 20 INPUT colour\$ 30 OSCLI ("SCREEN "+colour\$)
- 40 UNTIL FALSE

# **Libraries**

Besides allowing you to compile stand-alone programs, ABC also provides the facility for producing libraries of pre-compiled procedures and functions. These libraries are in the form of relocatable modules which can be activated and killed as required. When one of these modules is activated, the procedures and functions within it can be called from 'normal' programs compiled with ABC. These procedures and functions are shared by all such programs which are currently running.

This feature allows you to split off frequently used procedures from your main programs. Consequently, your programs become smaller and compile quicker. In addition, you only have to worry about one version of each library procedure and you can be sure that each program is calling exactly the same code.

# **Making a library**

You can choose to have your source code compiled as a library by using the LIBRARY compiler directives. These will cause the compiler to produce a library module which will automatically provide one star command which lists the names of the procedures and functions within it, hence producing a catalogue of the library routines it contains. For example, including the directives:

REM {LIBRARY TITLE BasLibl} REM {LIBRARY VERSION 1.00} REM {LIBRARY INFO BasLiblinfo}

at the top of your source program will result in ABC producing a library module called **BasLibl** whose \* command is **\*BasLibllnfo.** 

# **Accessing library routines**

To call a library procedure or function you must provide a dummy definition within the main program. This enables the compiler to produce the external procedure call code. It also allows the compiler to check that the call to the routine has the right number of parameters and that their types are correct.

 $\bullet$ 

A dummy definition for a procedure takes the form:

DEF EXT PROCprocname(arg, ... ,arg) ENDPROC

The following points should be noted:

The EXT and PROC must be separated by at least one space The whole definition must be on a single line The procedure cannot contain any code The ENDPROC is not preceded by a :

For example:

DEF EXT PROCfred(first%, second\$, RETURN third) ENDPROC

or

DEF EXT PROCjim ENDPROC

Dummy definitions of functions are similar to those of procedures. The one difference is that they are terminated by giving the type returned rather that by the keyword ENDPROC:

DEF EXT FNfnname(arg, ..., arg) = INTEGER

or

DEF EXT FNfnname( $arg, ..., arg$ ) = FLOAT

or

DEF EXT FNfnname(arg, ... ,arg) = STRING

Note that the type of floating point number is irrelevant. FLOAT applies to functions returning either single precision, double precision or extended precision values.

For example:

DEF EXT  $PNadd(al, a2) = FLOAT$ 

## **Library routines themselves**

A library has to be able to distinguish between procedures and functions which can be referenced from other programs and those which are local to the library itself. Any routine which is to be callable externally has to be defined as

DEF LIBRARY PROCprocname(arg, ... , arg)

or

DEF LIBRARY FNfnname(arg, ... , arg)

Procedures and functions defined in the normal manner are treated as being local to the library and cannot be referenced from the main program.

When ABC comes across a call to an external routine in the main program, it searches through all the currently active libraries until it finds a routine of the correct name. Up to 32 libraries can be active at any given time. If a routine with a particular name occurs in more than one of these then the first one found will be used, the others will be ignored. Note that a procedure in one library may call an external routines from another library in the same way as the main program can.

The main program checks the parameters used when an external routine is called against those of the dummy definition. It does not check them against those of the external routine. It is therefore very important to make sure that the external definition matches the dummy one exactly. When supplying libraries to other people, you should also supply them with a file containing the appropriate dummy definitions for them to append to their main programs.

Note that if a procedure is declared as a library procedure, it cannot be called directly from within that library (ie from the same source file). It must always be called as a library procedure. Thus the following is illegal:

•

```
DEF LIBRARY PROCprl(x,y) 
PROCpr2 (y) 
ENDPROC
```

```
DEF LIBRARY PROCpr2(x) 
PRINT x 
ENDPROC
```
However, if PROCpr2 is not declared as a library procedure, then it becomes allowed. This has an implication for recursive procedures in libraries. Each recursive procedure, within the body of a library, which is to be exported must be declared in two parts; the main procedure itself and a dummy library header. For example:

```
DEF LIBRARY FNfactorial(x) 
= FNfac(x)
```

```
DEF FNfac(x) 
IF x \leq 1 THEN
  = 1 and the set of the \simELSE 
  = x*FNfac(x-1)ENDIF
```
# **Restrictions on libraries**

There are certain restrictions imposed on the source files which are to be converted into Library modules. These are listed below.

#### **Global variables**

Library routines do not have access to any of the variables of the main program, other than those passed to it as parameters and the static integer variables  $@\%, A\%, B\%, ...X\%, Y\%, Z\%$ . They cannot create their own global variables. Any attempt to create or read a global variable will result in an error message being given at compile time.

Since all arrays are global, this means that library routines cannot use arrays. Hence DIM may not be used to initialise one.

*74* 

#### **GOTO/GOSUB**

GOTO/GOSUB statements within library routines would be ambiguous since it is not clear whether the line numbers they refer to are in the library code or the main code. Therefore they are not allowed.

#### **RESTORE, READ, DATA**

To be fully versatile, library routines need to be able to handle different data depending on the program calling them. ABC adopts the convention that all data read by library routines refers to data in the main program. This is similar to the view taken by the BASIC interpreter to its LIBRARY routines.

RESTORE restores to a line in the main program.

READ reads data from the main program.

When ABC encounters a READ statement within a library source file, it will issue a warning to remind you that this is the case.

DATA is not allowed since data in the library can never be accessed.

## **An example**

The **Examples** directory contains some example files:

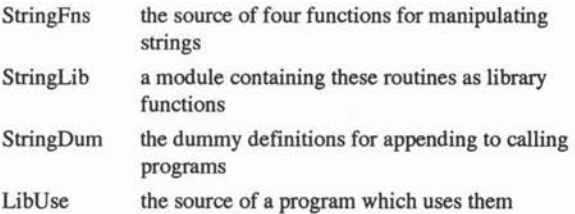

**StringLib** was produced by compiling the **StringFns** file as a Library module. To install the library module type:

\*StringLib

Then type:

•

#### \*Stringroutines

to list the names of the routines it provides.

**UseLib** which uses these routines has already had the dummy definitions of them appended to it. Compile this program using ABC in the usual manner and then run the object code by double clicking on it. It will behave as a normal program.

# **Cross referencing**

The purpose of X-ref option which is available from the icon bar menu, is to provide a detailed analysis of the use of variables, arrays, procedures and functions within a BASIC program.

## **Using the X-ref option**

To ask the compiler to build up cross-referencing information, point at the icon on the icon bar, slide off **Options** and select the **X-ref** option. The next time you compile a program, when the compilation is complete, the following dialogue box will appear:

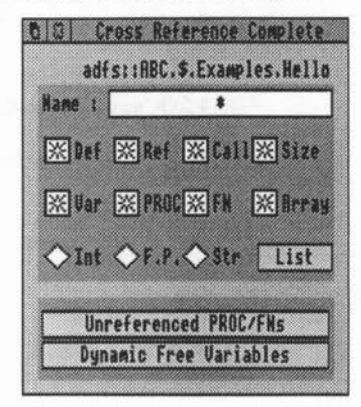

# **Unreferenced PROC/FNs & Dynamic free variables**

The two options at the bottom allow you to check the program for :

Any procedures and functions which are never executed. This could be because no calls to them exist or because they are only called from procedures and functions which themselves are never called etc. The only effect these routines are having is to make your object code larger.

Dynamic free variables. These are described in Chapter 4, ABC v BASIC interpreter. The existence of dynamic free variables is one of the common causes of programs producing different results under the compiler and interpreter.

To check your code for either of these, click on the appropriate option box. The following dialogue box will appear:

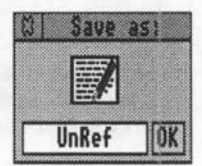

The default filename will be **UnRef or DFV** depending on whether the **Unreferenced PROC/FNs or Dynamic Free Variables** option was chosen. You can change this, if you wish. Then, drag the file icon onto a directory viewer. A file will be created which can be examined using Edit or a similar word processor.

Unreferenced procedures/functions will be reported as follows:

#### **Examining PROCunused PROCunused is never called**

Dynamic free variables will appear as:

**Checking PROCz Warning: References to x% in PROCz are ambiguous!** 

# **Detailed information**

The other options all work together to allow you to obtain various information about objects of a particular type and name.

#### **Name**

Allows a wild-carded name to be entered. Then only objects of that name will be checked. You can enter specific names such as **colour.**  Alternatively you can ask for a range of names such as **col\*** which will match all objects whose names start with the letters col. The most general name is \*, the default, which matches all names.

**Def** 

Provides the definition of the object, for example:

F.P. Number Global e

PROCa

Integer Local x% belonging to PROCa

Ref

Lists the references made to the objects. For example:

F.P.Number Global e This e is referred to from main program as a Global

PROCa PROCa refers to - Integer Local x% belonging to PROCa Twice PROCb

Call

Provides the calling sequence for procedures and functions. For example:

PROCa PROCa is called from - \*\*\* Main program \*\*\*

PROCb PROCb is called from - PROCa \*\*\* Main program \*\*\*

Procedures and functions which are referenced should all lead back to the Main program. Recursion is dealt with. A cut off occurs once the loop has been listed twice.

Size

This option provides details of the sizes of arrays, procedures and functions. For example:

79

 $\bullet$ 

 $\bullet$ 

 $\bullet$ 

#### PROCa PROCa uses 24 bytes of stack

This allows you to calculate how much stack space your program will require.

**Var** 

If this is selected, variables which match the name will be checked.

**PROC** 

If this is selected, procedures which match the name will be checked.

**FN** 

If this is selected, functions which match the name will be checked.

**Array** 

If this is selected, arrays which match the name will be checked.

Hence, if all four of the above are selected, as happens by default, all objects which match the name will be checked.

**Int, FP, Str** 

Allow variables, functions and arrays to be restricted to either integers, floating points or strings. depending on which of the radio buttons is selected. If none are selected, then all types will be allowed and checked.

**List** 

Carries out the checking, based on the current settings. Clicking on this option displays a Save as dialogue box. The default name will be List. The checking takes place when this is dropped onto a directory viewer.

#### **The default setting**

The default configuration is such that the cross referencer will provide all possible information about all objects within your program when List is selected.

# **BASIC to Edit conversions**

The application **!Bas2Edit** which is supplied on the distribution disc allows you to convert between BASIC and Edit file formats. Hence, if you prefer to create your BASIC source texts using Edit, you can easily convert them into BASIC files ready for compiling. In addition, you can make changes using the BASIC Editor and then convert them back to Edit format again later.

To use the program, double click on the icon within a directory viewer to install it onto the icon bar. Then, just drag the file you want to convert on to the icon bar icon. A dialogue box will appear showing the file which will be created. Drag the file icon onto a directory viewer and the conversion will start.

## **Options**

The options provided by the icon bar menu are as follows:

### **Strip Line Numbers**

When selected, this option removes the line numbers when converting from BASIC to Edit.

Note that if the line numbers are missing from the Edit version, they will automatically be added when converting to BASIC format.

#### **Indent Struct.**

When selected, this option causes structures to be indented by two spaces when converting from BASIC to Edit. Note that this indentation will be in addition to any which already exist. For example, converting a non-indented program from BASIC to Edit with this option selected, then from Edit to BASIC and finally from BASIC to Edit again will result in all structures being indented by four spaces.

#### **Direct to Edit**

To use this option you need to have !Edit installed on the icon bar. Then, when you are using **Bas2Edit** to convert from BASIC to Edit format, the resulting file will automatically be loaded into Edit rather than being saved. Note that when this option is selected a **Save as:**  dialogue box will not be given when the BASIC file is dropped onto the Bas2Edit icon.

#### **Use in-core name**

This option applies when you are converting from Edit to BASIC. It uses the **REM** > statement at the top of the program to decide where to place the BASIC file. Note that when this option is selected a **Save as:**  dialogue box will not be given.

# **Use of !ArmBE**

**!ArmBE,** which is provided on the distribution disc, provides a frontend to the BASIC Editor.

To use it point at the **!ArmBE** icon in a directory viewer and double click with the Select button. This will install the icon on to the icon bar.

Then, drag a BASIC program on to the icon. The BASIC Editor window will open, allowing you to view and edit the program in the usual way.

After you have edited a program, to return to the same program again, all you need to do is to click on the ArmBE icon on the icon bar with the Select button. This will open the BASIC Editor window with the program at the same position as when you left it.

The programs which you drag onto the icon can be either BASIC files or text files. In addition, you can drag an application directory on to it. In this case, it will edit either **!<appdir>.Source.!Runlmage** or, if this file does not exist, **!<appdir>.!Runlmage.** For example, dragging on the application directory **!MyProg** will edit either **!MyProg.Source.!Runlmage or !MyProg.!Runlmage.** 

# **Index**

 $\bullet$ 

 $\bullet$ 

. . . . . . . . . . . . .

 $\bullet$ 

Bold entries refer to options. *Italic* entries are compiler directives.

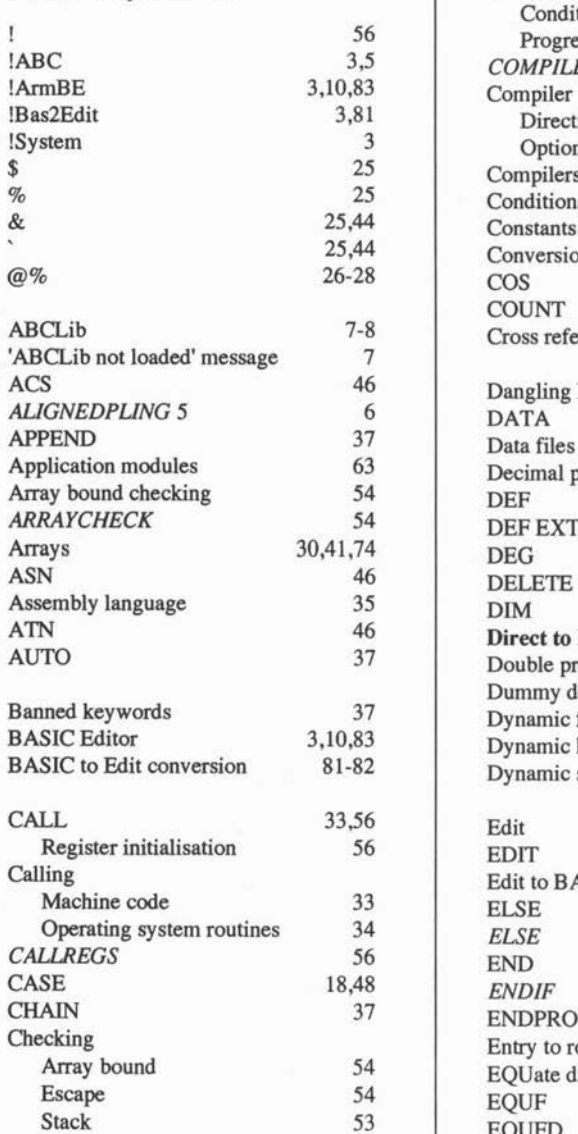

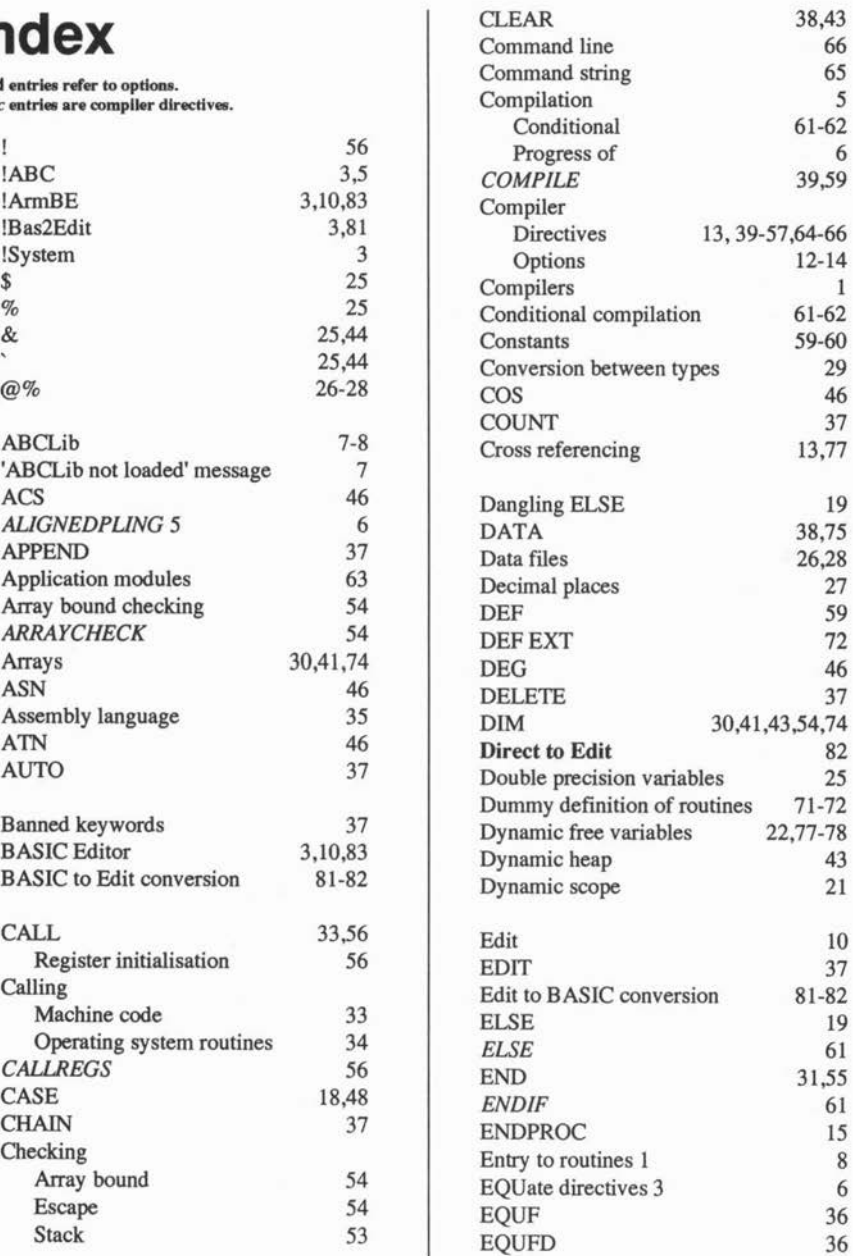

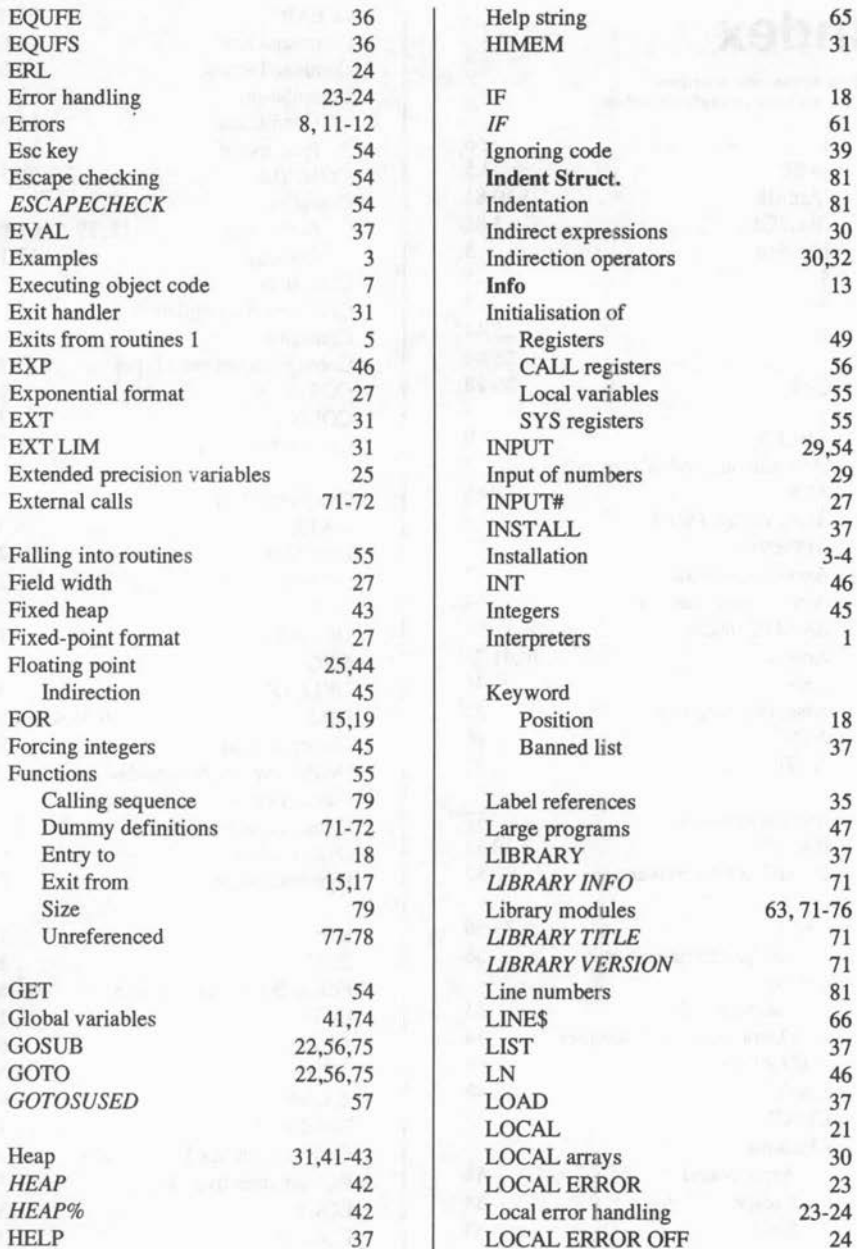

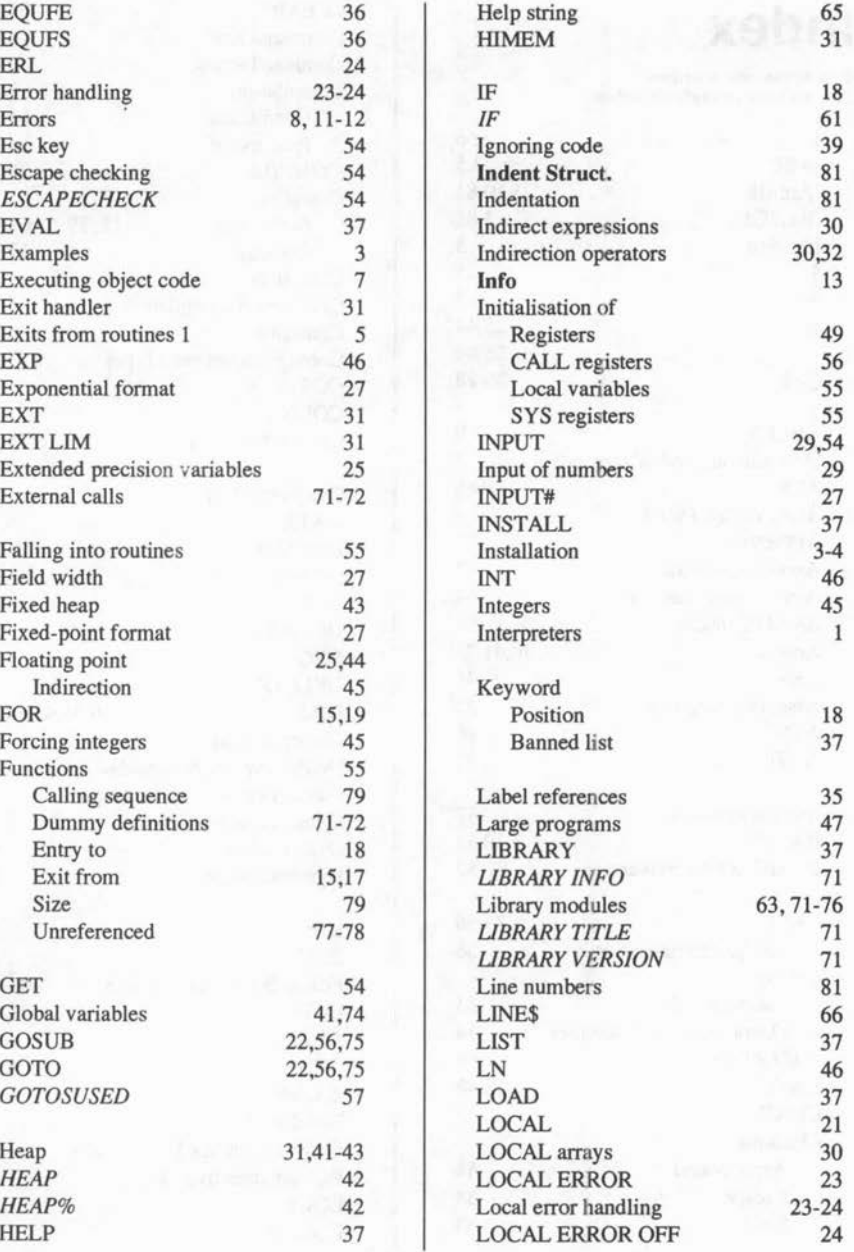

# • **..................**

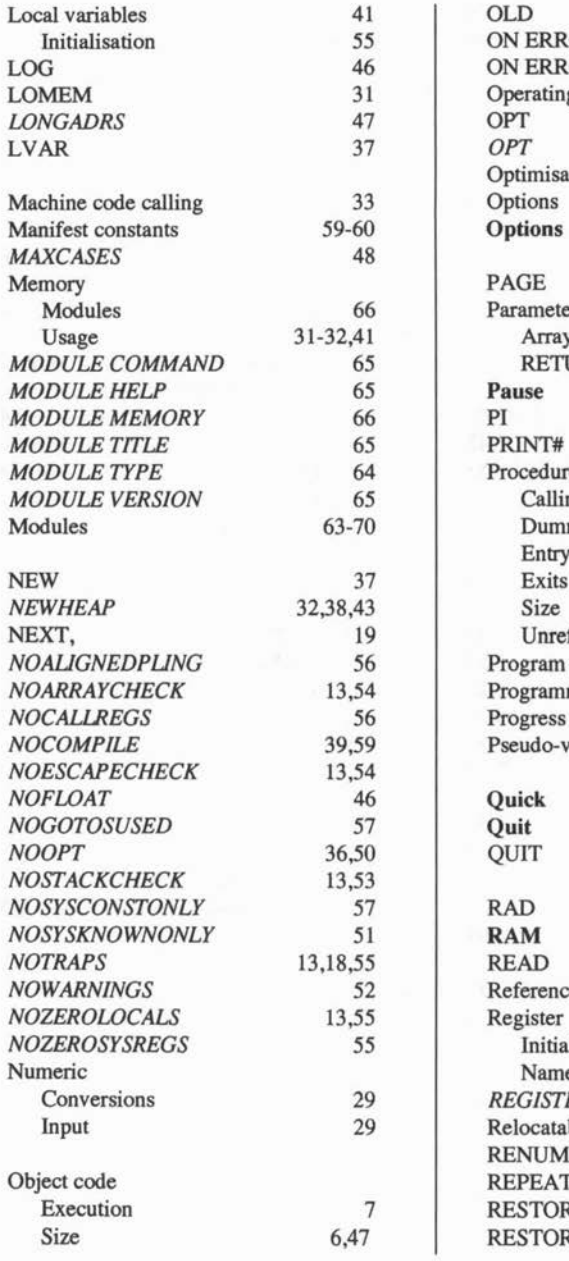

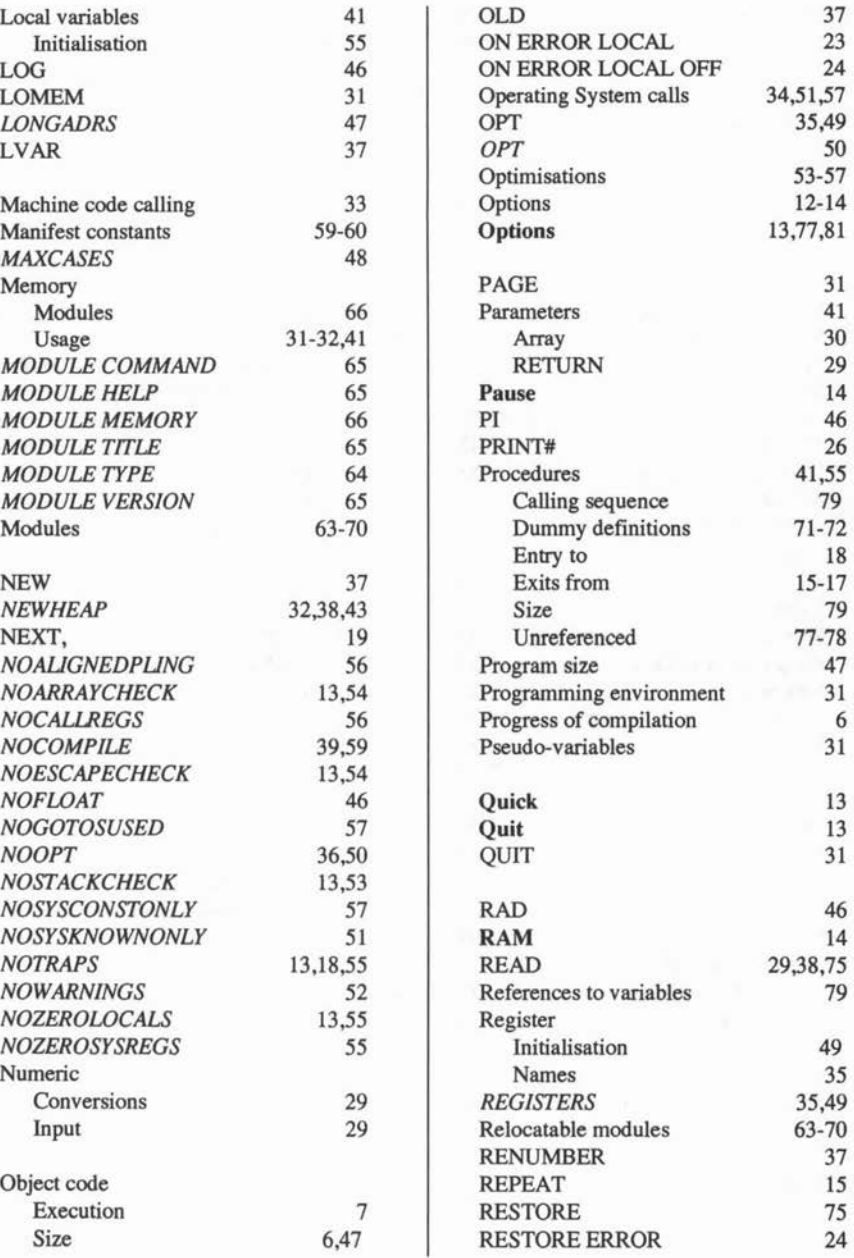

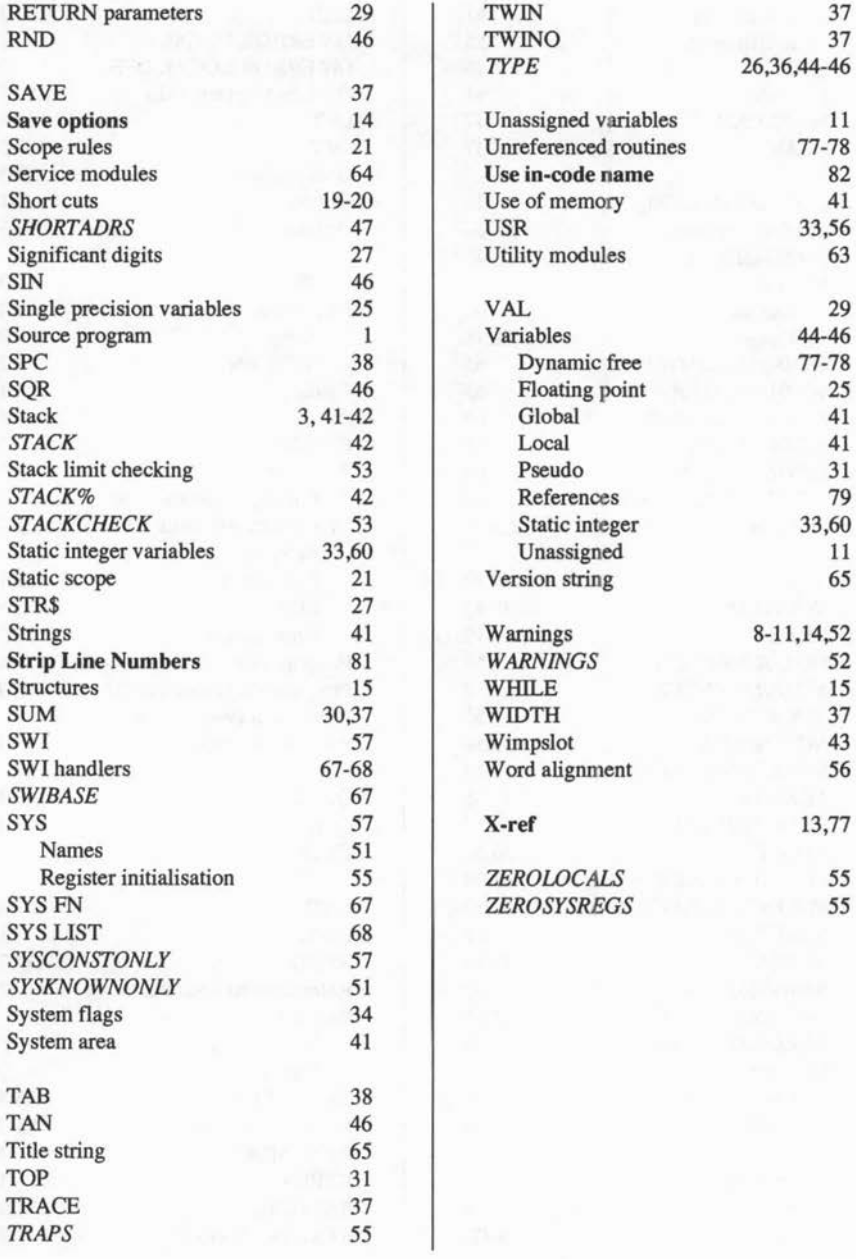

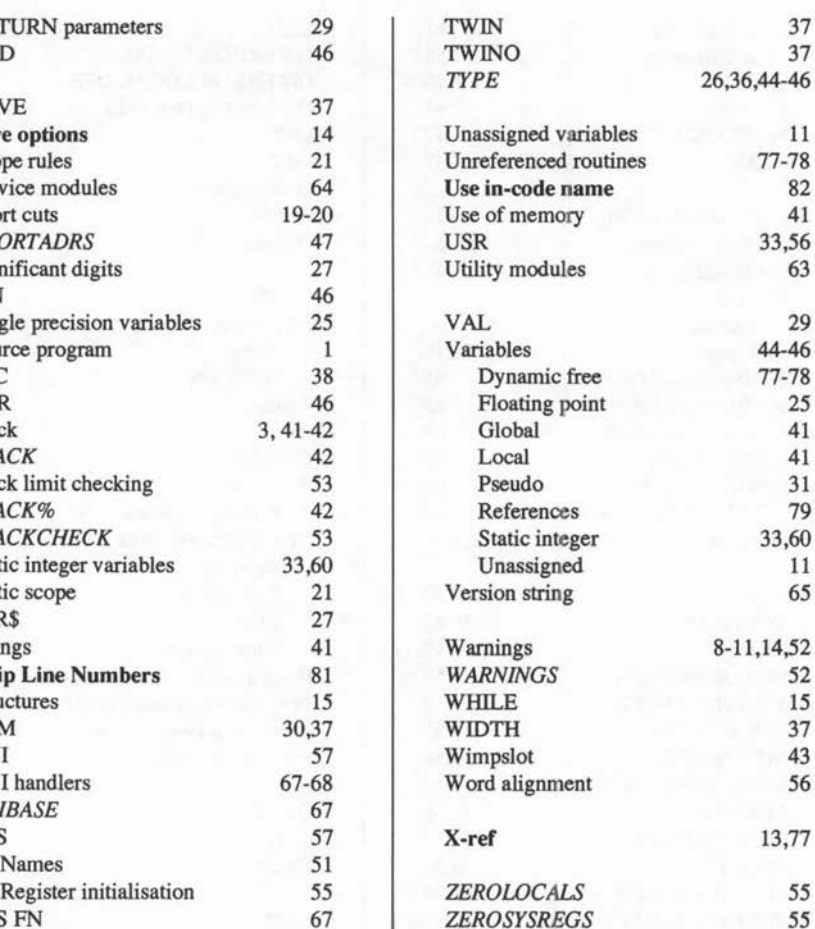

•  $\bar{a}$  $\frac{1}{2}$ . . . . . . . . . . .

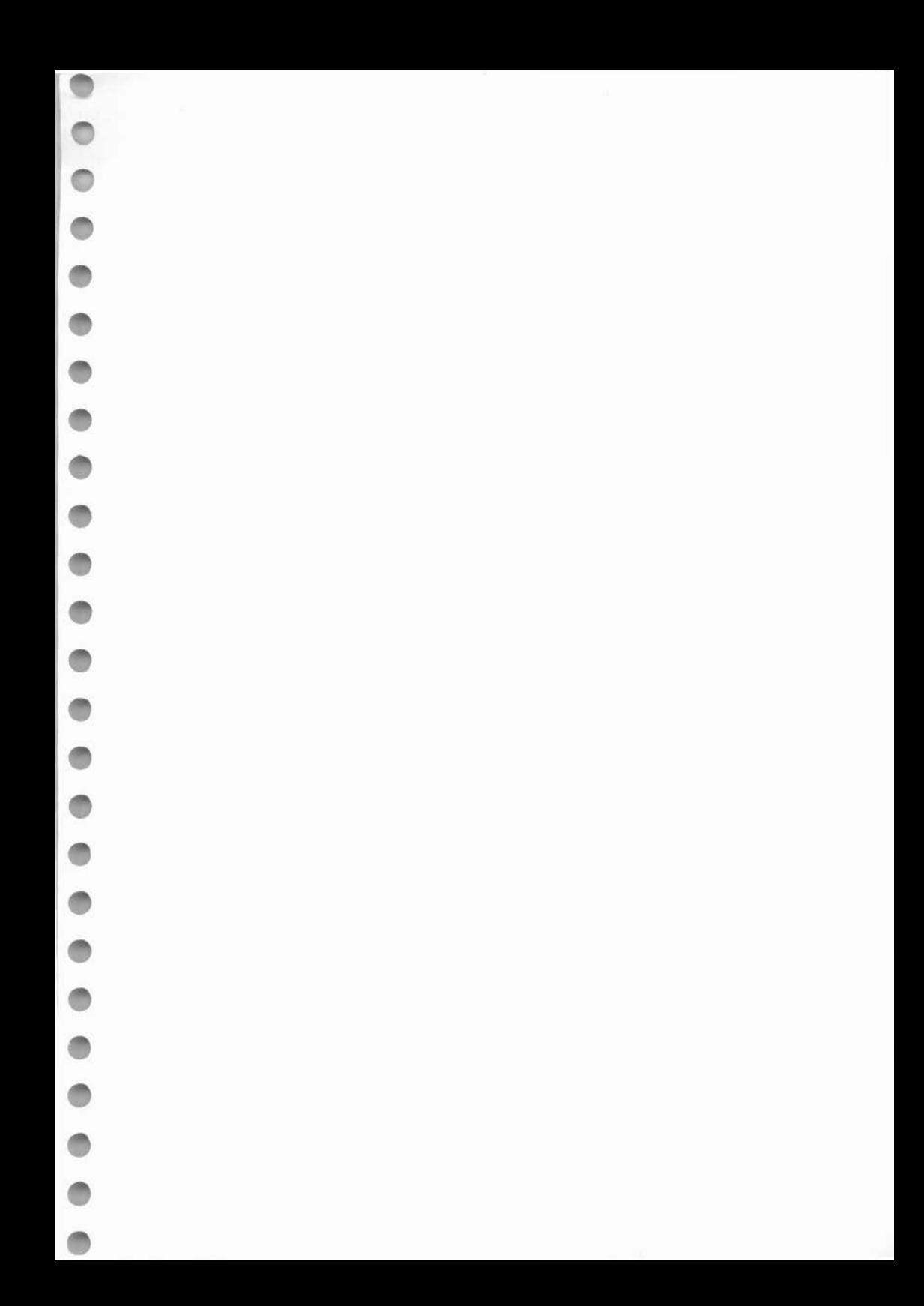

#### Copyright © Oak Solutions 1991

•

. . . . . . . . . . . . .

Neither the whole nor any part of the infonnation contained in this Guide may be adapted or reproduced in any material fonp except with prior written approval of Oak Solutions. Neither may the whole nor any part of the software supplied on the disc be adapted or reproduced in any material form other than one copy of the disc being made for back-up purposes.

#### All trademarks acknowledged.

The software is supplied 'as is', Oak Solutions makes no warranty, whether express or implied, of the merchantability of the software or its fitness for any particular purpose. In no circwnstances will Oak Solutions be liable for any damage, loss of profits, good-will or for any indirect or consequential loss arising out of your use of the software, or inability to use the software, even if Oak Solutions have been advised of the possibility of such loss.

ISBN I 85689 003 I

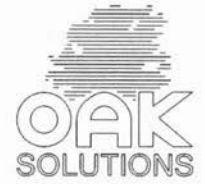